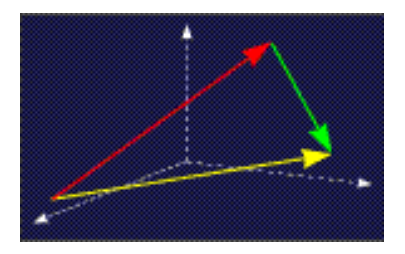

mathe online **Skripten** <http://www.mathe-online.at/skripten/>

# Laplacetransformation: Einführung

Franz Embacher

Fakultät für Mathematik der Universität Wien E-mail: [franz.embacher@univie.ac.at](mailto:franz.embacher@univie.ac.at) WWW: <http://homepage.univie.ac.at/franz.embacher/>

In diesem Skriptum werden die Grundlagen der Theorie der Laplacetransformation behandelt. Dabei geht es vor allem um das Konzept und die wichtigsten Eigenschaften der Laplacetransformation. Den rechentechnischen Aspekten und den Anfangswertproblemen – als wichtigster Anwendung der Laplacetransformation im Bereich der Technik – ist das Nachfolgeskriptum Laplacetransformation: Beispiele gewidmet.

# 1 Motivation und Definition

Die Laplacetransformation<sup>[1](#page-0-0)</sup> ist eng mit der Fouriertransformation verwandt. Um sie einzuführen und zu motivieren, setzen wir Grundkenntnisse der Theorie der Fouriertransformation, wie sie etwa im Skriptum Fouriertransformation: Einführung beschrieben wird, voraus.

Die Fouriertransformation ist auf Funktionen zugeschnitten, die auf ganz  $\mathbb R$  definiert sind. Beschreibt eine solche Funktion ein zeitlich veränderliches Signal, so bedeutet das, dass ihre Werte für alle Zeitpunkte festgelegt sein müssen, und sie muss im Unendlichen (sowohl in der unendlichen Zukunft als auch in der unendlichen Vergangenheit) in geeigneter Weise gegen 0 streben. Nun will man aber in Anwendungen oft Signale beschreiben,

- die irgendwann beginnen (Einschaltvorgänge) wie sie beispielsweise in einer elektrischen Schaltung auftreten, die irgendwann in Betrieb genommen wird –, also Signale, die für Zeitpunkte, die vor dem Einschaltzeitpunkt (der üblicherweise mit  $t = 0$  angenommen wird) liegen, gar nicht definiert sind,
- und die für große Zeiten nicht unbedingt abklingen, sondern beispielsweise ein oszillierendes, polynomiales oder sogar exponentiell ansteigendes Verhalten annehmen können.

<span id="page-0-0"></span> $1$  Nach Pierre-Simon Laplace,  $1749 - 1827$ .

Fur beides ist die Fouriertransformation nicht gut geeignet. (Nicht abklingendes Verhalten kann ¨ mit Hilfe von Distributionen beschrieben werden, aber auch diese müssen sich nicht nur auf die ferne Zukunft, sondern auch auf die ferne Vergangenheit beziehen.) Andererseits hat die Fouriertransformation viele schöne und nützliche Eigenschaften. Sie erlaubt es beispielsweise, Problemstellungen, in denen (im "Zeitbereich") Ableitungen auftreten, in Problemstellungen,<br>in denen (im "Esewenzbereich") nur Produkte suftreten, zu verwendeln inebesendere else in denen (im " Frequenzbereich") nur Produkte auftreten, zu verwandeln, insbesondere also Differentialgleichungen in algebraische Geichungen, die leicht gelöst werden können. Um diese schönen Eigenschaften auch für Einschaltvorgänge und nicht abklingende Signale nutzbar zu machen, geht man von der Fouriertransformation aus, ändert sie aber in entscheidender Weise ab.

Wir beginnen mit einer Funktion  $f : [0, \infty) \to \mathbb{R}$ , die ein zeitlich veränderliches Signal darstellt. Um die Fouriertransformation anwenden zu können, machen wir daraus eine auf ganz  $\mathbb R$  (d.h. für alle Zeitpunkte t) definierte Funktion, deren Werte für  $t < 0$  gleich 0 sind und für  $t \ge 0$ mit  $f(t)$  übereinstimmen. Diese Funktion multiplizieren wir noch für ein  $\sigma \in \mathbb{R}$  mit  $e^{-\sigma t}$  und erhalten so eine modifizierte Funktion, die wir  $h_{\sigma}$  nennen:

<span id="page-1-1"></span>
$$
h_{\sigma}(t) = \begin{cases} 0 & \text{when } t < 0\\ e^{-\sigma t} f(t) & \text{when } t \ge 0. \end{cases}
$$
 (1.1)

Ist  $\sigma > 0$ , so hat der Zusatzfaktor  $e^{-\sigma t}$  eine exponentiell dämpfende Wirkung. Generell gilt nun, dass sich  $h_{\sigma}$  wunderbar für den Formalismus der Fouriertransformation eignet, wenn das uneigentliche Integral

<span id="page-1-0"></span>
$$
\int_0^\infty e^{-\sigma t} |f(t)| dt \tag{1.2}
$$

existiert. Für die meisten Anwendungen genügt es,  $f$  als differenzierbar oder stückweise stetig differenzierbar anzunehmen, sodass  $f$  keine Unendlichkeitsstellen besitzt. Für welche Werte von  $\sigma$  das Integral existiert, hängt dann vom Verhalten von f für große Zeiten ab. Sehen wir uns kurz ein paar Möglichkeiten an, die auftreten können:

- Ist das gegebene Signal f beschränkt, so fällt  $h_{\sigma}$  im Unendlichen für jedes  $\sigma > 0$  exponentiell ab, was zur Folge hat, dass das Integral [\(1.2\)](#page-1-0) dann existiert. Das ist beispielsweise der Fall für  $f(t) \sim \sin(2\,t)$  oder  $f(t) \sim \frac{\cos(4\,t)}{t}$ t . (Das Symbol  $\sim$  soll hier nur grob das Verhalten für große  $t$  kennzeichnen.)
- $\bullet\,$  Fällt  $f$  exponentiell ab, so darf  $\sigma$  sogar negativ sein. Ist beispielsweise  $f(t)\sim e^{-5\,t}$  oder  $f(t) \sim \cos(4\,t)\,e^{-5\,t}$ , so existiert das Integral [\(1.2\)](#page-1-0) für alle  $\sigma > -5.$
- Aber auch wenn  $f$  im Unendlichen wie ein Polynom unbeschränkt anwächst, was beispielsweise für  $f(t)\sim t^6$  oder  $f(t)\sim t^6\sin(5\,t)$  der Fall ist, existiert das Integral [\(1.2\)](#page-1-0) für alle  $\sigma > 0$ .
- f darf sogar exponentiell anwachsen: Ist etwa  $f(t) \sim e^{8t}$ , so existiert das Integral [\(1.2\)](#page-1-0) für alle  $\sigma$  > 8, denn der Integrand verhält sich dann im Unendlichen wie  $e^{-\kappa t}$  mit  $\kappa = \sigma - 8 > 0$ , klingt also exponentiell ab.
- $\bullet$  Klingt  $f$  wesentlich stärker als exponentiell ab, etwa wie  $f(t) \sim e^{-t^2}$ , oder ist  $f(t)$  ab einem bestimmten Zeitpunkt gleich  $0$ , so existiert das Integral  $(1.2)$  sogar für beliebige  $\sigma \in \mathbb{R}$ .

 $\bullet$  Steigt hingegen  $f$  wesentlich stärker als exponentiell an, etwa wie  $f(t) \sim e^{t^2}$ , so exis-tiert das Integral [\(1.2\)](#page-1-0) für kein reelles  $\sigma$ . Funktionen dieses Typs können *nicht* wie im Folgenden behandelt werden.

Mit einem Wort: Für die meisten denkbaren Funktionen  $f$ , deren Auftreten man in Anwendungen erwartet, besitzt  $h_{\sigma}$  eine Fouriertransformierte, sofern nur  $\sigma$  groß genug gewählt wird. Für jeden noch größeren Wert von  $\sigma$  funktioniert dann alles noch besser. Für eine gegebene Funktion f ist die Menge aller reellen Zahlen  $\sigma$ , für die das Integral ([1.2\)](#page-1-0) existiert, entweder leer (dann können die Methoden dieses Skriptums nicht auf  $f$  angewandt werden) oder ein nach oben unbeschränktes Intervall. Besitzt dieses Intervall eine Untergrenze  $c$ , so wollen wir, unabhängig davon, ob [\(1.2\)](#page-1-0) für  $\sigma = c$  existiert oder nicht, eine reelle Zahl  $\sigma$  als zulässig oder als Element des zulässigen Bereichs bezeichnen, wenn  $\sigma > c$  ist, also die Untergrenze nicht dazunehmen. Existiert [\(1.2\)](#page-1-0) für alle reellen  $\sigma$ , so ist der zulässige Bereich ganz R. Im Folgenden wollen wir annehmen, dass  $\sigma$  im zulässigen Bereich liegt, ohne das jedes Mal dazuzusagen.

Die Fouriertransformierte von  $h_{\sigma}$  ist durch

<span id="page-2-1"></span>
$$
H_{\sigma}(\omega) = \int_{-\infty}^{\infty} e^{-j\,\omega\,t} \, h_{\sigma}(t) \, dt = \int_{0}^{\infty} e^{-j\,\omega\,t} \, e^{-\sigma\,t} \, f(t) \, dt = \int_{0}^{\infty} e^{-(\sigma+j\,\omega)\,t} \, f(t) \, dt \tag{1.3}
$$

gegeben. Mit ihrer Hilfe lässt sich  $h_{\sigma}$  in der Form<sup>[2](#page-2-0)</sup>

<span id="page-2-2"></span>
$$
h_{\sigma}(t) = \frac{1}{2\pi} \int_{-\infty}^{\infty} e^{j\,\omega \,t} \, H_{\sigma}(\omega) \, d\omega \tag{1.4}
$$

als kontinuierliche Uberlagerung von harmonischen Schwingungen darstellen (wobei das In- ¨ tegral an eventuell vorhandenen Sprungstellen nicht notwendigerweise den Funktionswert von  $h_{\sigma}$ , sondern den Mittelwert aus links- und rechtsseitigem Grenzwert angibt, aber auf die Werte an einzelnen Stellen soll es uns – wie auch im Fall der Fourieranalyse – nicht ankommen). Ist f bekannt, so kann  $H_{\sigma}$  gemäß [\(1.3\)](#page-2-1) berechnet werden. Ist umgekehrt  $H_{\sigma}$  bekannt, so kann  $h_{\sigma}$ und damit f mit Hilfe von [\(1.4\)](#page-2-2) zurückgewonnen werden. In f und  $H_{\sigma}$  steckt also die gleiche Information. Ein mathematisches Problem, das für  $f$  formuliert ist (wie beispielsweise eine Differentialgleichung, die  $f$  erfüllen soll), kann daher in ein Problem übersetzt werden, das für  $H_{\sigma}$ formuliert ist. Wie wir noch sehen werden, bringt das große rechentechnische Vereinfachungen und Erleichterungen mit sich<sup>[3](#page-2-3)</sup>.

Wir betrachten nun [\(1.3\)](#page-2-1) unter einem leicht veränderten Blickwinkel. Dort tritt im Exponenten der Koeffizient  $\sigma + j \omega$  auf. Das motiviert, die vorgegebene Konstante  $\sigma$  und die Variable  $\omega$ in der Form

$$
s = \sigma + j\,\omega\tag{1.5}
$$

zu einer komplexen Variable mit Realteil  $\sigma$  und Imaginärteil  $\omega$  zusammenzufassen. Für jede Wahl von s (mit  $\sigma = \text{Re}(s)$  im zulässigen Bereich und  $\omega = \text{Im}(s)$  beliebig) fassen wir  $H_{\sigma}(\omega)$ als Funktionswert einer Funktion  $F$  in der komplexen Variable  $s$  auf:

$$
F(s) = F(\sigma + j\,\omega) = H_{\sigma}(\omega). \tag{1.6}
$$

<span id="page-2-0"></span> $2$  Hier wurde in [\(1.3\)](#page-2-1) die Fouriertransformation und in [\(1.4\)](#page-2-2) die inverse Fouriertransformation angewandt. Siehe dazu das Skriptum Fouriertransformation: Einführung.

<span id="page-2-3"></span><sup>3</sup> Wir werden die Grundlagen dazu in diesem Skriptum vorstellen und die Vorteile, die der Formalismus beim Problemlösen bringt, dann vor allem im Nachfolgeskriptum Laplacetransformation: Beispiele auskosten.

Mit [\(1.3\)](#page-2-1) folgt dann die Berechnungsvorschrift

<span id="page-3-0"></span>
$$
F(s) = F(\sigma + j\omega) = H_{\sigma}(\omega) = \int_0^{\infty} e^{-(\sigma + j\omega)t} f(t) dt = \int_0^{\infty} e^{-st} f(t) dt.
$$
 (1.7)

Wir nennen  $F$  die Laplacetransformierte von  $f$ .

Leider ist es üblich, für die Laplacetransformierte von  $f$  den gleichen Funktionsnamen  $F$  zu verwenden wie für die Fouriertransformierte von  $f$ . Man muss also immer aus dem Kontext erschließen, ob mit  $F$  die Fouriertransformierte oder die Laplacetransformierte von  $f$  gemeint ist. In diesem Skriptum ist immer Letzteres der Fall, mit der einzigen Ausnahme, dass  $H_{\sigma}$  die Fouriertransformierte von  $h_{\sigma}$  ist. Diese Mehrdeutigkeit der Bezeichnung wird dadurch abgemildert, dass die Variable der Fouriertransformierten meist mit  $\omega$  bezeichnet wird und jene der Laplacetransformierten mit s. Wenn es  $F(\omega)$  heißt, ist die Fouriertransformierte gemeint, wenn Sie  $F(s)$  lesen, so ist die Laplacetransformierte gemeint.

Die Laplacetransformierte F von f ist eine Funktion  $F : M \to \mathbb{C}$ , wobei  $M \subseteq \mathbb{C}$  aus allen komplexen Zahlen  $s = \sigma + i \omega$  besteht, für die  $\sigma$  im zulässigen Bereich liegt. Mit der Existenz von [\(1.2\)](#page-1-0) ist auch gewährleistet, dass das Integral in [\(1.3\)](#page-2-1) für alle  $\omega$  existiert. Ist der zulässige Bereich für  $\sigma$  ganz R, so ist  $M = \mathbb{C}$ . Hat der zulässige Bereich für  $\sigma$  eine Untergrenze c, so ist  $M$  eine Halbebene in der komplexen Ebene. Sie wird begrenzt durch jene zur imaginären Achse parallele Gerade, deren Punkte den Realteil  $c$  haben. Alles "rechts" von dieser Geraden<br>sehäut zu M. d.h. Mist die Mense eller komplexen Zehlen e. für die Re(s) > e. silt. Wir gehört zu M, d.h. M ist die Menge aller komplexen Zahlen s, für die  $\text{Re}(s) > c$  gilt. Wir wollen  $M$  den zulässigen Bereich für  $s$  nennen.

Die Abbildung, die einer gegebenen Funktion  $f$  ihre Laplacetransformierte  $F$  zuordnet, also  $f \mapsto F$ , heißt Laplacetransformation und wird mit dem Buchstaben  $\mathcal L$  bezeichnet. Anstelle von F können wir daher für die Laplacetransformierte von f auch  $\mathcal{L}(f)$  schreiben. Anstelle von  $F(s)$  heißt es dann  $(\mathcal{L}(f))(s)$  oder kürzer  $\mathcal{L}(f)(s)$ . Manchmal wird stattdessen die **Schreibweise** 

$$
\mathcal{L}[f(t)] \quad \text{für } F \qquad \text{und} \qquad \mathcal{L}[f(t)](s) \quad \text{für } F(s) \tag{1.8}
$$

verwendet. Um das mögliche Missverständnis zu vermeiden,  $\mathcal L$  würde auf einen Funktionswert  $f(t)$  wirken, werden hier eckige Klammern statt runder gemacht. Dabei steht  $[f(t)]$  für die Funktion f als Ganzes (repräsentiert durch einen Funktionsterm), nicht für den Funktionswert an der Stelle  $t$ . In dieser Schreibweise nimmt  $(1.7)$  die Form

$$
\mathcal{L}[f(t)]\,(s) = \mathcal{L}[f(t)]\,(\sigma + j\,\omega) = H_{\sigma}(\omega) = \int_0^{\infty} e^{-(\sigma + j\,\omega)\,t} f(t) \,dt = \int_0^{\infty} e^{-st} f(t) \,dt \tag{1.9}
$$

an. Eine weitere, in der Praxis oft genutzte Schreibweise, in der beide Variablenbezeichnungen t (für f) und s (für  $F$ ) vorkommen, die aber ebenfalls die Funktionen als Ganzes meint, sieht so aus:

$$
f(t) \quad \circ \longrightarrow \quad F(s). \tag{1.10}
$$

Auf der rechten Seite steht ein Funktionsterm für die Laplacetransformierte jener Funktion, die durch den Funktionsterm auf der linken Seite angegeben ist.

Leider verwendet man hier das gleiche Korrespondenzsymbol wie für die Fouriertransformation, sodass man aus dem Zusammenhang erschließen muss, ob mit ◦—• die Fouriertransformation oder die Laplacetransformation gemeint ist. In diesem Skriptum ist immer Letzteres der Fall.

Sehen wir uns ein konkretes Beispiel für die Berechnung der Laplacetransformierten an:

Als **Beispiel** betrachten wir die für  $t > 0$  definierte Funktion  $f(t) = \sin(t)$ und berechnen ihre Laplacetransformierte gemäß [\(1.7\)](#page-3-0), wobei wir die Darstellung  $\sin(t) = -\frac{j}{2}$  $\frac{j}{2}\left(e^{jt}-e^{-jt}\right)$  der Sinusfunktion verwenden:

<span id="page-4-0"></span>
$$
F(s) = \int_0^\infty e^{-st} \sin(t) dt = -\frac{j}{2} \int_0^\infty e^{-st} (e^{jt} - e^{-jt}) dt =
$$
  
=  $-\frac{j}{2} \int_0^\infty e^{(-s+j)t} dt + \frac{j}{2} \int_0^\infty e^{(-s-j)t} dt =$   
=  $-\frac{j}{2} \frac{e^{(-s+j)t}}{-s+j} \Big|_{t=0}^\infty + \frac{j}{2} \frac{e^{(-s-j)t}}{-s-j} \Big|_{t=0}^\infty.$  (1.11)

An dieser Stelle müssen wir bedenken, dass  $s = \sigma + j\,\omega$  ist und daher  $e^{(-s\pm j)\,t} =$  $e^{-\sigma t}\,e^{j\,(-\omega\pm 1)\,t}$ . Ist  $\sigma\,>\,0$ , so strebt  $e^{-\sigma\,t}$  im Unendlichen gegen 0 (ansonsten nicht), und da der Betrag von  $e^{j(-\omega \pm 1)t}$  gleich 1 ist, strebt dann auch  $e^{(-s \pm j)t}$ im Unendlichen gegen 0, womit der zulässige Bereich für  $\sigma$  als Menge aller  $\sigma$  mit  $\sigma > 0$ , also als das Intervall  $(0, \infty)$ , bestimmt ist. Somit bekommen wir in [\(1.11\)](#page-4-0) nur Beiträge von der unteren Integralgrenze  $t = 0$  und setzen die Rechnung fort:

$$
F(s) = -\frac{j}{2} \frac{e^{(-s+j)t}}{-s+j} \Big|_{t=0}^{\infty} + \frac{j}{2} \frac{e^{(-s-j)t}}{-s-j} \Big|_{t=0}^{\infty} =
$$
  
=  $\frac{j}{2} \frac{1}{-s+j} - \frac{j}{2} \frac{1}{-s-j} = \frac{1}{s^2+1}$ . (1.12)

Daher können wir als Ergebnis notieren:

<span id="page-4-1"></span>
$$
\sin(t) \quad \circ \quad \bullet \quad \frac{1}{s^2 + 1} \,. \tag{1.13}
$$

Ein zweites Beispiel ist die Beziehung

<span id="page-4-2"></span>
$$
1 \quad \circ \quad \bullet \quad \frac{1}{s} \,, \tag{1.14}
$$

die ebenfalls direkt aus [\(1.7\)](#page-3-0) folgt (Ubungsaufgabe). Auch in diesem Fall ist der ¨ zulässige Bereich für  $\sigma$  das Intervall  $(0,\infty)$ . Der zulässige Bereich für s ist daher die Menge aller komplexen Zahlen mit positivem Realteil (also die Halbebene "rechts"<br>ver der imaginären Aakaa) von der imaginären Achse).

Zurück zur allgemeinen Theorie: Beide Funktionen  $f$  und  $F$  beinhalten, wie wir bereits wissen, die gleiche Information. Daher ist die Laplacetransformation umkehrbar. Die Abbildung

 $F\mapsto f$  heißt inverse Laplacetransformation oder Rücktransformation und wird mit  $\mathcal{L}^{-1}$ bezeichnet. Anstelle von  $f$  können wir daher  $\mathcal{L}^{-1}(F)$  schreiben, und statt  $f(t)$  heißt es dann  $(\mathcal{L}^{-1}(F))(t)$  oder kürzer  $\mathcal{L}^{-1}(F)(t)$ . Unter Verwendung eines Funktionsterms  $F(s)$  schreibt man auch  $\mathcal{L}^{-1}\left[F(s)\right]$  für die inverse Laplacetransformierte von  $F$  und  $\mathcal{L}^{-1}\left[F(s)\right](t)$  für den Wert dieser inversen Laplacetransformierten an der Stelle t.

Die Wirkung der inversen Laplacetransformation folgt direkt aus [\(1.4\)](#page-2-2): Für  $t \geq 0$  gilt

$$
e^{-\sigma t} f(t) = h_{\sigma}(t) = \frac{1}{2\pi} \int_{-\infty}^{\infty} e^{j\omega t} H_{\sigma}(\omega) d\omega = \frac{1}{2\pi} \int_{-\infty}^{\infty} e^{j\omega t} F(\sigma + j\omega) d\omega, \qquad (1.15)
$$

woraus sich für  $t \geq 0$ 

<span id="page-5-2"></span>
$$
f(t) = \frac{1}{2\pi} \int_{-\infty}^{\infty} e^{(\sigma + j\omega)t} F(\sigma + j\omega) d\omega
$$
 (1.16)

ergibt $^4$  $^4$ . Mit Hilfe dieser Beziehung wird  $f$  zurückgewonnen, wenn  $F$  bekannt ist $^5$  $^5$ . Dabei kann auf der rechten Seite jeder zulässige Wert von  $\sigma$  verwendet werden. Hoppla – da stellt sich die Frage, woran man erkennt, welche Werte für  $\sigma$  zulässig sind, wenn zwar F bekannt ist, f aber noch gar nicht berechnet wurde! Die Antwort: Bei praktisch jeder in der Praxis auftretenden Laplacetransformierten handelt es sich um eine Funktion, die durch einen Term in der Variable s gegeben ist, der aber nicht für jedes komplexe  $s$  definiert ist. (Wie wir noch sehen werden, ist  $F$  in vielen Fällen eine rationale Funktion, d.h. ein Quotient von Polynomen in der Variable s. Ist ein solcher Quotient soweit gekürzt wie möglich, dann ist er überall dort, wo der Nenner gleich 0 ist, nicht definiert.) Es gibt dann eine kleinste reelle Zahl  $c$  mit der Eigenschaft, dass  $F(\sigma + j\omega)$  für jedes  $\sigma > c$  und für jedes  $\omega \in \mathbb{R}$  definiert ist. Jedes  $\sigma > c$  ist dann zulässig. Der zulässige Bereich für  $s$  (den wir oben allgemein mit  $M$  bezeichnet haben) ist die Menge aller komplexen Zahlen, deren Realteil größer als  $c$  ist. Das entspricht in der komplexen Ebene der Menge (Halbebene) aller Punkte "rechts" von der Geraden  $Re(s) = c$ . Jeder Punkt auf der reellen Achse, der in dieser Halbebene liegt, entspricht einem zulässigen  $\sigma$  und kann in  $(1.16)$  verwendet werden, um  $f$  zu berechnen.

Hier ein Beispiel: Ist bekannt, dass

<span id="page-5-3"></span>
$$
F(s) = \frac{1}{s^2 + 1} \tag{1.17}
$$

<span id="page-5-1"></span><span id="page-5-0"></span><sup>&</sup>lt;sup>4</sup> Für  $t < 0$  ist das Integral in [\(1.16\)](#page-5-2) gleich 0, da  $h_{\sigma}(t) = 0$  für  $t < 0$ , siehe [\(1.1\)](#page-1-1).

<sup>&</sup>lt;sup>5</sup> Eine kleine Einschränkung ist zu machen, wenn f Sprungstellen besitzt. Dann gibt [\(1.16\)](#page-5-2) an diesen Stellen den Mittelwert aus links- und rechtsseitigem Grenzwert von  $f$  an, wie wir das ja schon von den Fourierreihen und von der Fouriertransformation kennen. Auf Werte an einzelnen Stellen soll es uns nicht ankommen, und in den meisten Anwendungen ist f ohnehin stetig. Ist  $f(0) \neq 0$ , was bedeutet, dass  $h_{\sigma}(t)$  zur Zeit  $t = 0$  abrupt auf einen Wert  $\neq 0$  springt, so liest man [\(1.16\)](#page-5-2) am besten als rechtsseitigen Grenzwert. Dazu ersetzt man im Integranden t durch  $t + \varepsilon$  für ein kleines  $\varepsilon > 0$  und lässt nach der Integration  $\varepsilon$  gegen 0 streben. Mit dieser kleinen Modifikation ist sichergestellt, dass [\(1.16\)](#page-5-2) stets auch für  $t = 0$  den korrekten Wert angibt. Außerdem ist das Integral in [\(1.16\)](#page-5-2) für manche Funktionen F als Grenzwert des Integrals von  $-L$  bis L für  $L \to \infty$  zu lesen. Aber das sind Feinheiten, die nur der Veredelung dienen.

gilt (wir wissen sogar, von welcher Funktion  $F$  die Laplacetransformierte ist, siehe  $(1.13)$ , aber das ist für dieses Beispiel irrelevant), so besteht der einzig mögliche Grund, dass  $F(s)$  für irgendwelche Werte von  $s$  nicht existieren könnte, darin, dass der Nenner gleich 0 ist. Die Gleichung  $s^2 + 1 = 0$  besitzt über  $\mathbb C$  die Lösungen  $\pm j$ . An diesen beiden Stellen ist F nicht definiert. Sie liegen auf der imaginären Achse, die folglich die Begrenzungsgerade des zulässigen Bereichs für  $s$  ist. Daher ist jedes s mit  $Re(s) > 0$  zulässig.

Man kann den gleichen Sachverhalt auch durch die reellen Variablen  $\sigma$  und  $\omega$ ausdrücken: Die komplexe Zahl  $s = j$  entspricht  $\sigma = 0$  und  $\omega = 1$ . Die komplexe Zahl  $s = -j$  entspricht  $\sigma = 0$  und  $\omega = -1$ . Die Punkte, die diesen Zahlen entsprechen, haben die Koordinaten  $(0, \pm 1)$ . Das einzige Problem mit F besteht demnach an zwei Punkten, für die beide  $\sigma = 0$  gilt. Daher ist der zulässige Bereich für  $\sigma$  durch  $\sigma > 0$  gegeben.

Diesen Aspekt können wir auch vom Standpunkt des früheren Ergebnisses ([1.13\)](#page-4-1) betrachten: Das Integral in der ersten Zeile von  $(1.11)$ , durch das  $F(s)$  dargestellt wird, existiert nur für s mit  $\sigma = \text{Re}(s) > 0$ . Daher überrascht es nicht, dass die rechte Seite von [\(1.13\)](#page-4-1) an den komplexen Stellen  $s = \pm j$  (für die  $\sigma = \text{Re}(s) = 0$ gilt) nicht definiert ist. Vom theoretischen Standpunkt interessant wird es, wenn wir komplexe Zahlen s mit  $\sigma = \text{Re}(s) < 0$  betrachten. Für diese existiert das Integral in der ersten Zeile von [\(1.11\)](#page-4-0) nicht (der Betrag der Integranden ist ja dann gleich  $e^{\kappa t}\sin(t)$  mit  $\kappa=-\sigma=|\sigma|>0),$  aber die rechte Seite von [\(1.13\)](#page-4-1) existiert sehr wohl! Wie ist das möglich? Ganz einfach: F ist ja eine Funktion  $M \to \mathbb{C}$ , wobei  $M$  die "rechte" Halbebene in der komplexen Ebene bezeichnet. Daher stellt<br>1 der Ergebnisterm  $\frac{1}{1+\frac{1}{2}}$  $\frac{1}{1+s^2}$  die Laplacetransformierte nur für die zulässigen Werte von s dar. Nicht-zulässige Werte von s (also Werte mit  $Re(s) \le 0$ ) liegen gar nicht im Definitionsbereich der Laplacetransformierten! Sie sind also – wenn man so will – für die Laplacetransformierte irrelevant<sup>[6](#page-6-0)</sup>. Man kann sich auch durch explizite Berechnung des Integrals [\(1.16\)](#page-5-2) für  $t \geq 0$  davon überzeugen, dass die Rücktransformation für nicht-zulässige Werte von  $\sigma$  nicht funktioniert: Für  $\sigma = 0$ existiert das Integral [\(1.16\)](#page-5-2) mit [\(1.17\)](#page-5-3) nicht, und wird in [\(1.16\)](#page-5-2) mit [\(1.17\)](#page-5-3) ein Wert  $\sigma$  < 0 verwendet, so ist das Ergebnis nicht  $f(t)$ , also  $\sin(t)$ , sondern 0. In diesem Sinn ist auch  $(1.17)$  zu interpretieren, selbst wenn man f gar nicht kennen würde: Der Ausdruck stellt die Laplacetransformierte einer Funktion  $f$  nur für die zulässigen Werte von  $s$  dar.

In der Regel wird in Beziehungen wie [\(1.17\)](#page-5-3) oder in Korrespondenzen wie [\(1.13\)](#page-4-1) auf die Angabe des zulässigen Bereichs verzichtet, aber wir merken uns, was uns das Beispiel [\(1.17\)](#page-5-3) gezeigt hat: Ein Term, von dem es heißt, er stelle eine Laplacetransformierte dar, tut das nur für Werte von  $s$  mit genügend großem Realteil.

<span id="page-6-0"></span> $^6$  Man nennt den Term  $\dfrac{1}{1+s^2}$ , der für alle komplexen  $s\neq \pm j$  definiert ist, die "analytische Fortsetzung" der Laplacetransformierten. Die Laplacetransformierte selbst stellt er nur auf dem zulässigen Bereich  $M$  dar.

Die Wirkung der inversen Laplacetransformation wird in Lehrbüchern meist in einer anderen Form als [\(1.16\)](#page-5-2) angeschrieben:

<span id="page-7-0"></span>
$$
f(t) = -\frac{j}{2\pi} \int_{\sigma - j\infty}^{\sigma + j\infty} e^{st} F(s) ds.
$$
 (1.18)

Sie sieht ungewöhnlich aus, besagt aber dasselbe wie  $(1.16)$ . Die folgende Begründung können Sie überspringen, ohne etwas, das im Folgenden benötigt wird, zu versäumen.

Begründung: Was ist mit  $(1.18)$  gemeint? Dazu betrachten wir zunächst  $(1.16)$ . Dort erstreckt sich das Integral über alle reellen Werte von  $\omega$ . Hinsichtlich der komplexen Variable  $s = \sigma + i\omega$  spielt  $\omega$  die Rolle des Imaginärteils. Die Menge aller komplexen Zahlen mit fix vorgegebenem  $\sigma$ , aber beliebigem  $\omega$ , ist eine zur imaginären Achse parallele Gerade, deren Punkte alle den Realteil  $\sigma$  haben, und die wir  $\Gamma_{\sigma}$  nennen wollen (sie liegt ganz im zulässigen Bereich). In diesem Sinn ist [\(1.16\)](#page-5-2) ein Integral über  $\Gamma_{\sigma}$ . Will man s formal als Integrationsvariable benutzen, so muss man  $ds = j d\omega$  setzen, also  $d\omega = -j ds$ . Hier tritt der Realteil  $\sigma$  nicht auf, da er ja einen fix vorgegebenen Wert hat und sich nicht ändert ( $d\sigma = 0$ ). Nun müssen wir noch irgendwie kennzeichnen, dass  $s$  nicht über die reelle Achse läuft, sondern über die Gerade  $\Gamma_{\sigma}$ , und das geschieht durch die Schreibweise in [\(1.18\)](#page-7-0). Eine andere Variante, dies anzuschreiben, ist

$$
f(t) = -\frac{j}{2\pi} \int_{\Gamma_{\sigma}} e^{st} F(s) \, ds. \tag{1.19}
$$

Nachdem wir nun die Laplacetransformation und ihre Inverse definiert haben, ist es wichtig, sich gleich zu Beginn vor Augen zu halten, dass sie in der Regel für etwas andere Zwecke eingesetzt wird als die Fouriertransformation:

- Bei der Fouriertransformation  $\mathcal F$  besteht die Hauptmotivation darin, ein gegebenes Signal als Uberlagerung von harmonischen Schwingungen darzustellen. Daher ist der eigentliche Ausgangspunkt der Fourieranalyse die inverse Fouriertransformation  $\mathcal{F}^{-1}$ , die diese Uberlagerung zum Ausdruck bringt. Die Berechnung der Fouriertransformierten wird ¨ durchgeführt, um das Frequenzspektrum des Signals zu ermitteln. Manchmal möchte man auch wissen, zu welchem Signal ein vorgegebenes Frequenzspektrum führt, und vertauscht die Rollen von  ${\mathcal F}$  und  ${\mathcal F}^{-1}.$  Sowohl  ${\mathcal F}$  als auch  ${\mathcal F}^{-1}$  spielen eine in etwa gleich wichtige Rolle.
- Bei der Laplacetransformation hat man ein anderes Interesse. Hier geht es darum, ein für ein Signal  $f$  formuliertes Problem (meist eine Differentialgleichung mit gegebenen Anfangswerten) in ein Problem für die Laplacetransformierte  $F$  zu übersetzen, das leichter lösbar ist. Die inverse Laplacetransformation dient dann lediglich dazu, das Ergebnis

wieder in die ursprüngliche Formulierung zu übersetzen<sup>[7](#page-8-0)</sup>. (Daher die Bezeichnung "Rück-<br>transformation"), Sie wird nicht in einer der inversen Fouriertrensformation versleich transformation".) Sie wird nicht in einer der inversen Fouriertransformation vergleich-baren Weise "physikalisch" gedeutet<sup>[8](#page-8-1)</sup>, und man kommt selten auf die Idee, irgendeine<br>Laplaestransfermierte nach Gutdünken verzusehen und zu fragen welches Signal eie Laplacetransformierte nach Gutdünken vorzugeben und zu fragen, welches Signal sie darstellt.

Zu dieser veränderten Interessenslage kommen noch zwei Umstände hinzu, die eine praktische Bedeutung haben:

• Für sehr viele Signaltypen, die man als Lösungen von Anwendungsproblemen erwarten kann, sind die zugehörigen Laplacetransformierten recht einfache "analytische Aus-<br>drücke": in der Mehrzehl sind es wie bereits envähnt, retienele Eunktienen (else Queti drücke"; in der Mehrzahl sind es, wie bereits erwähnt, rationale Funktionen (also Quotienten von Polynomen), eventuell zusammen mit Exponentialfunktionen, in der komplexen Variable  $s$ . Typische Beispiele für rationale Funktionen sind  $(1.17)$  $(1.17)$  oder

<span id="page-8-2"></span>
$$
F(s) = \frac{1}{s} \quad \text{und} \quad F(s) = \frac{2s+3}{(s+4)^2+1} \,. \tag{1.20}
$$

Dass s eine komplexe Variable ist, ist bei solchen Funktionstermen nur dann bedeutsam, wenn man den zulässigen Bereich für  $s$  herausfinden will, der für die Rücktransformation  $(1.16)$  bzw.  $(1.18)$  wichtig ist. Das wurde oben anhand des Beispiels  $(1.17)$  vorgeführt. Man kann es genauso für die Beispiele in ([1.20\)](#page-8-2) machen: Für das erste muss  $\text{Re}(s) > 0$ sein, für das zweite muss  $\text{Re}(s) > -4$  sein (Ubungsaufgabe).

• In der Praxis werden die Laplacetransformation und ihre Inverse mit Hilfe sogenannter Korrespondenztabellen, d.h. Listen von Paaren (Funktion, Laplacetransformierte) durchgeführt. Sie umfassen die typischen Funktionen, deren Laplacetransformierte man benötigt, und die typischen Laplacetransformierten, die man rücktransformieren möchte. Eine solche Tabelle finden Sie auch im Anhang dieses Skriptums, eine umfangreichere im Anhang des Nachfolgeskriptums. Mit derartigen Tabellen, ergänzt durch eine Reihe von Rechenregeln, die die wichtigsten Eigenschaften der Laplacetransformation aus-drücken und im Abschnitt [2](#page-10-0) besprochen werden, und einigen speziellen Rechentech-niken<sup>[9](#page-8-3)</sup> findet man in der Regel das Auslangen. Dabei kommt uns entgegen, dass die Rücktransformation – wie erwähnt – in den meisten Fällen nur für rationale Funktionen durchgeführt werden muss. Hat man im Zuge einer Problemlösung die Laplacetransformierte  $F$  des gesuchten Signals ermittelt, so besteht eine gute Chance, sie in der Korrespondenztabelle (gegebenenfalls unter Zuhilfenahme einer einfachen Rechenregel) zu finden, womit man auch einen Term  $f(t)$  für das Signal gefunden hat. Daher werden die Formeln  $(1.7)$  und  $(1.16)$  bzw.  $(1.18)$  in der Praxis selten benötigt<sup>[10](#page-8-4)</sup>, und man muss sich auch nicht um den zulässigen Bereich für  $s$  bzw.  $\sigma$  kümmern.

<span id="page-8-0"></span><sup>&</sup>lt;sup>7</sup> Auch die Fouriertransformation erlaubt ein solches Vorgehen (Übersetzung eines Problems vom Zeit- in den Frequenzbereich  $\rightarrow$  Lösung des Problems im Frequenzbereich  $\rightarrow$  Rückübersetzung in den Zeitbereich), aber es steht dort nicht so im Vordergrund wie bei der Laplacetransformation.

<span id="page-8-1"></span><sup>8</sup> Es wird ihnen auch aufgefallen sein, dass zwischen der Laplacetransformation und ihrer Inversen nicht mehr eine so schöne (fast perfekte) Symmetrie wie zwischen der Fouriertransformation und ihrer Inversen besteht.

<span id="page-8-3"></span><sup>9</sup> Vor allem die sogenannte Partialbruchzerlegung, auf die im Nachfolgeskriptum eingegangen wird.

<span id="page-8-4"></span> $10$  In manchen Lehrbüchern ist nicht einmal eine Formel für die Rücktransformation angegeben!

Die typische Anwendung der Laplacetransformation und ihrer Inversen besteht also in der Praxis nicht darin, Integrale auszurechnen, sondern mit Korrespondenztabellen zu arbeiten (bzw. sich auch diese Arbeit von einem geeigneten Computerprogramm abnehmen zu lassen).

Ein weiterer, quasi atmosphärischer Aspekt besteht darin, dass man im Zusammenhang mit der Laplacetransformation weniger mit komplexen Zahlen konfrontiert ist als beim Arbeiten mit der Fouriertransformation (wo man ja schon durch die Faktoren  $e^{\pm j\,\omega\,t}$  in den Transformationsformeln auf die komplexen Zahlen gestoßen wird). Da die Laplacetransformation vor allem dazu dient, physikalisch realistische Signale zu ermitteln, ist in aller Regel eine reellwertige Funktion  $f$  gesucht. (Daher haben wir diesen Abschnitt ja auch mit einer Funktion  $f : [0, \infty) \to \mathbb{R}$  begonnen.) Schreibt man [\(1.7\)](#page-3-0) nur unter Verwendung der Variable s an, also in der Form

$$
F(s) = \int_0^\infty e^{-st} f(t) dt,
$$
\n(1.21)

so ist – wenn man es nicht aufgrund der Theorie besser wüsste – kein Bezug zu komplexen Zahlen erkennbar. Obwohl  $s$  in Wahrheit eine komplexe Variable ist, sieht man das den in Anwendungen auftretenden Termen  $F(s)$  von Laplacetransformierten – wie [\(1.17\)](#page-5-3) und [\(1.20\)](#page-8-2) – nicht an. In der Praxis kommt bei einer Problemlösung mit Hilfe der Laplacetransformation selten ein  $j$  vor $^{11}$  $^{11}$  $^{11}$ .

Bei der Anwendung der Laplacetransformation wird eine ähnliche Sprechweise wie bei den Fourierreihen und der Fouriertransformation verwendet: Das Signal f wird dem Zeitbereich zugeordnet, seine Laplacetransformierte  $F$  dem **Bildbereich (Frequenzbereich)**. Daher wird f als Zeitfunktion (auch Originalfunktion oder Zeitsignal) und  $F$  als Bildfunktion bezeichnet. Die typische Anwendung der Laplacetransformation besteht in dieser Sprechweise darin, eine Problemstellung vom Zeitbereich in den Bildbereich zu übersetzen, dort zu lösen und die Lösung in den Zeitbereich zurückzutransformieren.

Darüber hinaus hilft uns die Laplacetransformation, Signale, ihre Beziehungen und technischen Manipulationen besser zu verstehen und handzuhaben, indem sie deren mathematische und sprachliche Beschreibung, die zunächst dem Zeitbereich zugehörig ist, in eine entsprechende, oft wesentlich einfachere mathematische und sprachliche Beschreibung im Bildbereich übersetzt.

Um diese Übersetzung – sowohl auf einer grundlegenden theoretischen Ebene als auch anhand konkreter Funktionen – wird es in den verbleibenden Abschnitten dieses Skriptums gehen.

<span id="page-9-0"></span><sup>&</sup>lt;sup>11</sup> Will man wirklich einmal die Laplacetransformierte einer komplexwertigen Funktion berechnen, so kann man das ohne Weiteres tun, entweder indem man sie in [\(1.7\)](#page-3-0) einsetzt oder indem man sie in Real- und Imaginärteil zerlegt und beide Teile getrennt transformiert.

### <span id="page-10-0"></span>2 Eigenschaften der Laplacetransformation

Es gibt nun eine Reihe von Rechenregeln,

- die es einerseits erlauben, aus den Laplacetransformierten einiger weniger Funktionen die Laplacetransformierten zahlreicher weiterer Funktionen zu ermitteln (ähnlich wie das auch bei der Fouriertransformation der Fall war $^{12}$  $^{12}$  $^{12}$ ),
- und die andererseits allgemeine Übersetzungsregeln für Eigenschaften und Beziehungen von Signalen zwischen Zeit- und Bildbereich darstellen.

Im Folgenden stellen wir diese Regeln – in einigen Fällen mit kurzen Beweisen, bei denen wir die Berechnungsvorschrift [\(1.7\)](#page-3-0) für die Laplacetransformierte benutzen, garniert mit ein paar Anwendungsbeispielen – vor. Dabei wird es gehen um:

- $\blacktriangleright$  Linearität
- $\blacktriangleright$  Verschiebungssätze:
	- − erster Verschiebungssatz (Verschiebung im Bildbereich = Dämpfungssatz)
	- − zweiter Verschiebungssatz (Verschiebung im Zeitbereich), in zwei Teilen: Verschiebung in die Zukunft, Verschiebung in die Vergangenheit
- ▶ Ähnlichkeitssatz (Reskalierung im Argument)
- I Ableitungsregeln (Ableitung der Zeitfunktion, Ableitung der Bildfunktion)
- $\blacktriangleright$  Integrale (Integral im Zeitbereich, Integral im Bildbereich)
- ▶ Produkt und Faltung (zwei Faltungssätze)
- $\blacktriangleright$  Grenzwertsatz
- I Periodische Zeitfunktion

Wir beginnen mit der einfachsten Rechenregel, der

### $\blacktriangleright$  Linearität

Sind F und G die Laplacetransformierten von f und q, so gilt (für beliebiges  $c \in \mathbb{R}$ )

<span id="page-10-2"></span>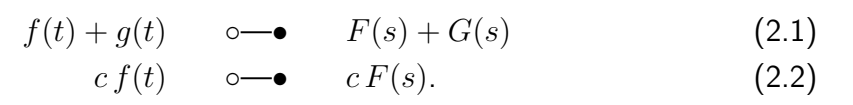

Beweis: Linearität des Integrals ("Das Integral einer Summe ist die Summe der Integrale" und<br>Das Integral des e fechen ist des e feche des Integrale") "Das Integral des  $c$ -fachen ist das  $c$ -fache des Integrals").

Beispiel 1: Mit [\(2.1\)](#page-10-2) schließen wir aus [\(1.13\)](#page-4-1) und [\(1.14\)](#page-4-2)

$$
\sin(t) + 1 \quad \circ \quad \bullet \quad \frac{1}{s^2 + 1} + \frac{1}{s} \,. \tag{2.3}
$$

<span id="page-10-1"></span> $12$  Siehe das Skriptum Fouriertransformation: Einführung.

Beispiel 2: Mit [\(2.2\)](#page-10-2) schließen wir aus [\(1.13\)](#page-4-1)

$$
5\sin(t) \quad \circ \quad \bullet \quad \frac{5}{s^2+1} \,. \tag{2.4}
$$

Beispiel 3: Die beiden vorigen Beispiele können wir verallgemeinern zu

$$
a\,\sin(t) + b \quad \circ \quad -\bullet \quad \frac{a}{s^2 + 1} + \frac{b}{s} \tag{2.5}
$$

für beliebige  $a, b \in \mathbb{R}$ .

#### $\blacktriangleright$  Verschiebungssätze

Ahnlich wie bei der Fouriertransformation gelten auch für die Laplacetransformation zwei Verschiebungssätze.

Der erste Verschiebungssatz (Verschiebung im Bildbereich, auch Dämpfungssatz) besagt: Ist F die Laplacetransformierte von f, so gilt für jedes  $a \in \mathbb{R}$ 

<span id="page-11-0"></span>
$$
e^{-at} f(t) \quad \circ \longrightarrow \quad F(s+a). \tag{2.6}
$$

Beweis:

$$
\int_0^\infty e^{-st} e^{-at} f(t) dt = \int_0^\infty e^{-(s+a)t} f(t) dt = F(s+a).
$$
 (2.7)

(Trotz der Bezeichnung des Satzes handelt es sich natürlich nur für  $a > 0$  um eine Dämpfung des Zeitsignals.)

Beispiel: Mit [\(1.13\)](#page-4-1) und [\(2.6\)](#page-11-0) folgt sofort

<span id="page-11-1"></span>
$$
e^{-t}\sin(t) \quad \circ \quad -\bullet \quad \frac{1}{(s+1)^2+1} = \frac{1}{s^2+2s+2} \,. \tag{2.8}
$$

Die Funktion  $t \mapsto e^{-t} \sin(t)$  ist insofern wichtig, als sie den (um physikalische Konstanten bereinigten) Paradefall einer gedämpften Schwingung darstellt.

Der zweite Verschiebungssatz (Verschiebung im Zeitbereich) besteht aus zwei Teilen. Beim ersten Teil wird das Zeitsignal  $f$  um  $a > 0$  in die Zukunft verschoben, was einer Verschiebung des Graphen von f nach rechts entspricht. Dabei stößt man sofort auf das Problem, dass  $f(t)$  für negative t gar nicht definiert ist. Bei der Verschiebung wird nun so getan, als wäre  $f(t)$ für negative  $t$  gleich 0. Formal wird das am einfachsten mit Hilfe der Heavisideschen Stufenfunktion  $\theta$  bewerkstelligt, die uns bereits in den Skripten zur Fouriertransformation begegnet ist. Sie ist definiert durch

$$
\theta(t) = \begin{cases} 0 & \text{when } t < 0 \\ 1 & \text{when } t \ge 0 \end{cases}
$$
 (2.9)

<span id="page-12-2"></span>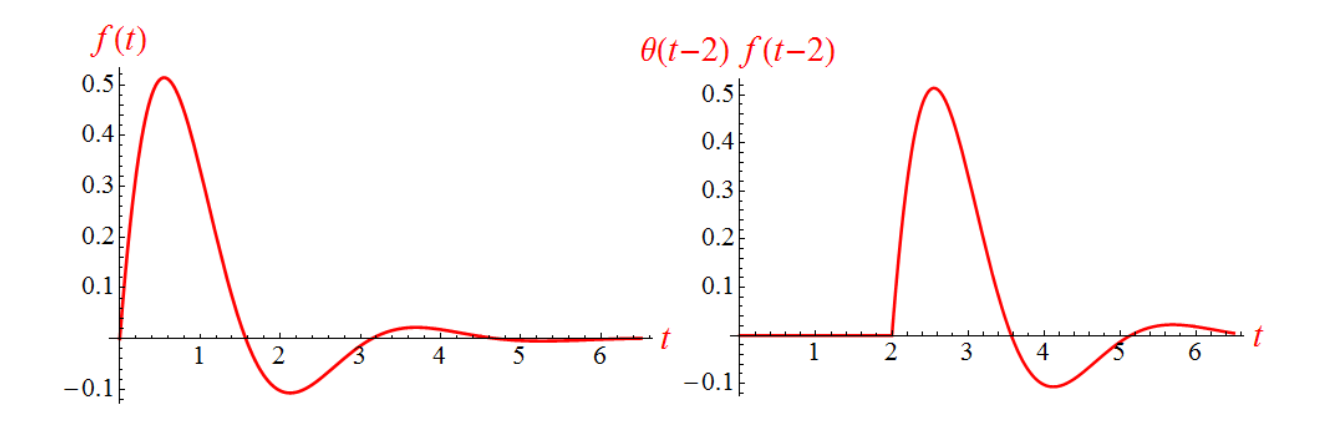

**Abbildung 1:** Der Übergang von der Funktion f zur Funktion  $t \mapsto f(t - a)$  für ein  $a > 0$  entspricht einer Verschiebung des Graphen von f um a nach rechts. Im ersten Teil des zweiten Verschiebungssatzes [\(2.10\)](#page-12-0) fuhrt man eine solche Verschiebung durch, ¨ und da  $f(t)$  nur für  $t \geq 0$  definiert ist, wird zusätzlich festgelegt, dass die verschobene Funktion im Intervall  $[0, a)$  gleich 0 sein soll. Insgesamt wird sie für alle  $t \ge 0$  durch  $t \mapsto \theta(t - a) f(t - a)$  dargestellt. Das ist eine natürliche Definition, wenn man f als Signal auffasst, das vor dem Einschaltzeitpunkt  $t = 0$  gleich 0 ist. Die Abbildung zeigt ein Beispiel für  $a = 2$ .

und wird auch oft mit dem Symbol  $u$  (für *unit step function*) bezeichnet. Mit ihrer Hilfe formulieren wir den ersten Teil des zweiten Verschiebungssatzes: Ist  $F$  die Laplacetransformierte von f, so gilt für jedes  $a > 0$ 

<span id="page-12-0"></span>
$$
\theta(t-a) f(t-a) \quad \circ \longrightarrow \quad e^{-as} F(s). \tag{2.10}
$$

Da  $f$  als Signal gedeutet werden kann, das zur Zeit  $0$  "eingeschaltet" wird (und davor gleich  $0$  $i$ st), stellt die auf  $[0, \infty)$  definierte Funktion  $t \mapsto \theta(t-a) f(t-a)$  ein Signal dar, das zur Zeit  $a$  "eingeschaltet" wird $^{13}$  $^{13}$  $^{13}$ , davor gleich  $0$  ist und ab  $t = a$  dem Signal  $f$  mit Zeitverzögerung  $a$  $\alpha$  "emgesenatet" what ", davor gielen  $\beta$  ist and ab  $\ell = \alpha$  dem signary fint zeltverzogerung  $\alpha$ <br>hinterherläuft, sich aber ansonsten genauso verhält. (Abbildung [1](#page-12-2) zeigt ein Beispiel für  $\alpha = 2$ .) Wichtig dabei ist, dass  $a > 0$  ist.

Beweis von [\(2.10\)](#page-12-0):

$$
\int_0^\infty e^{-st} \theta(t-a) f(t-a) dt
$$
 Variablensubstitution  $t = \tau + a$   

$$
= \int_{-a}^\infty e^{-s(\tau+a)} \theta(\tau) f(\tau) d\tau = \int_0^\infty e^{-s(\tau+a)} f(\tau) d\tau =
$$
  

$$
= e^{-as} \int_0^\infty e^{-s\tau} f(\tau) d\tau = e^{-as} F(s).
$$
 (2.11)

<span id="page-12-1"></span><sup>&</sup>lt;sup>13</sup> Die Beschreibung von Einschaltvorgängen mit Hilfe der Heavisideschen Stufenfunktion wurde im Skriptum Fouriertransformation: Beispiele ausführlich diskutiert.

Der zweite Teil des zweiten Verschiebungssatzes beschreibt eine Verschiebung des Zeitsignals um  $a > 0$  in die *Vergangenheit*. Hier müssen wir noch mehr aufpassen, denn durch diese Verschiebung (die der Verschiebung des Graphen von  $f$  nach links entspricht) wird ein Teil von  $f$  "weggezwickt". Schließlich muss ja auch das verschobene Signal (wie alle Funktionen, von  $j$  ", weggezwickt" i Seimeblieh mass ja auch das versehöbelte Sighar (wie alle Famkholten), von denen wir die Laplacetransformierte bilden) auf  $[0, \infty)$  definiert sein, nicht auf  $[-a, \infty)$ . Das führt nur dann auf einen konsistenten Verschiebungssatz, wenn  $f$  in jenem Teil seines Definitionsbereichs, der abgeschnitten wird, gleich 0 ist. (Abbildung [2](#page-13-0) zeigt ein Beispiel für  $a = 2.$ 

<span id="page-13-0"></span>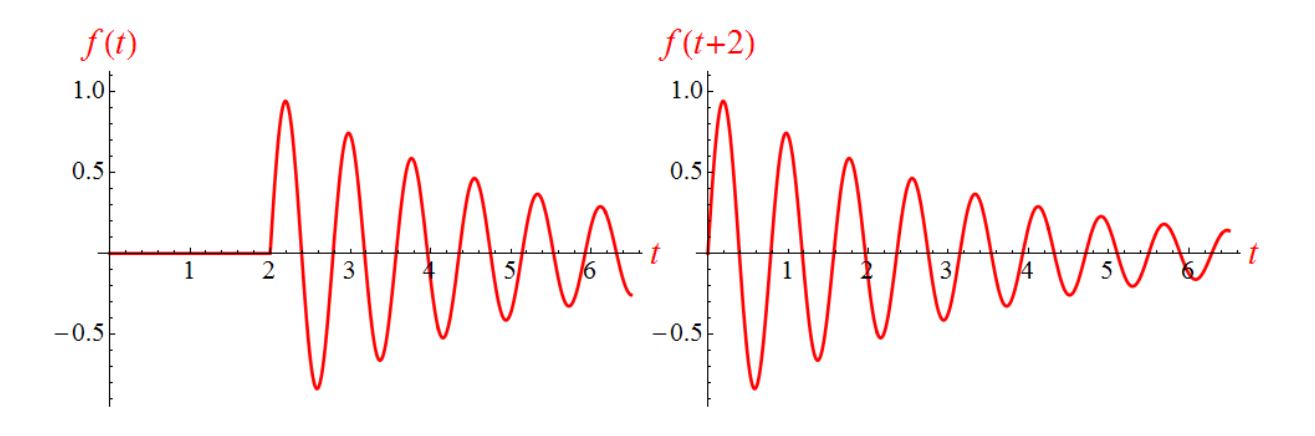

Abbildung 2: Um den Graphen einer auf  $[0, \infty)$  definierten Funktion f ohne Informationsverlust für ein  $a > 0$  um a nach links (in die Vergangenheit) verschieben zu können, also um von der Funktion f zur Funktion  $t \mapsto f(t+a)$  übergehen zu können, muss f im Intervall  $[0, a)$  gleich  $0$  sein. Nur für solche Funktionen gilt der zweite Teil des zweiten Verschiebungssatzes [\(2.12\)](#page-13-1). Die Abbildung zeigt ein Beispiel für  $a = 2$ .

Der zweite Teil des zweiten Verschiebungssatzes ist also nur mit einer Zusatzbedingung gültig: Ist F die Laplacetransformierte von f, ist weiters  $a > 0$ , und ist zusätzlich die Bedingung  $f(t)=0$  für  $0\leq t < a$  erfüllt, dann gilt $^{14}$  $^{14}$  $^{14}$ 

<span id="page-13-1"></span> $f(t + a) \quad \circ \rightarrow e^{as} F(s).$  (2.12)

Dabei ist die linke Seite als jene Funktion zu verstehen, die für  $t > 0$  gleich  $f(t+a)$ , für  $t < 0$ aber gar nicht definiert ist. Den Beweis sparen wir uns – er verläuft ganz ähnlich wie jener des ersten Teils.

<span id="page-13-2"></span> $^{14}$  Achtung: Auf manchen Webseiten finden Sie die Beziehung  $f(t+a)\circ\!\!\!-\!\!\bullet e^{a\,s}\,F(s)$  für  $a>0$  ohne weiteren Kommentar. Ohne die obige Zusatzbedingung, dass die Werte von  $f(t)$  im Intervall [0, a) gleich 0 sein müssen, ist das nicht korrekt! Ist diese Bedingung nicht erfüllt, so ist die Funktion  $s\mapsto e^{a\,s}\,F(s)$  *nicht* die Laplacetransformierte einer Zeitfunktion! Das ist auch vom theoretischen Standpunkt interessant: Nicht jede Funktion von s, die man einfach so hinschreibt, ist eine Laplacetransformierte! Für die Laplacetransformierte einer Zeitfunktion f muss ja gelten, dass das Integral in [\(1.16\)](#page-5-2) für negative t gleich 0 ist (siehe Fußnote [4\)](#page-5-0), und das kann schnell einmal verletzt sein, wenn man sich irgendeine Funktion  $F$  ausdenkt.

### $\triangleright$  Ähnlichkeitssatz (Reskalierung im Argument)

Ist F die Laplacetransformierte von f, so gilt für jedes  $b > 0$  der Ähnlichkeitssatz

<span id="page-14-0"></span>
$$
f(bt) \quad \circ \longrightarrow \quad \frac{1}{b} F\left(\frac{s}{b}\right). \tag{2.13}
$$

Beweis:

$$
\int_0^\infty e^{-st} f(bt) dt = \frac{\text{Variablesubstitution } t = \tau/b}{\int_0^\infty e^{-s\tau/b} f(\tau) \frac{d\tau}{b} = \frac{1}{b} F\left(\frac{s}{b}\right). \tag{2.14}
$$

Wird b durch  $\frac{1}{1}$  $\frac{b}{2}$ ersetzt und danach [\(2.2\)](#page-10-2) mit  $c=\,$ 1 b angewandt, so kann man den Ähnlichkeitssatz [\(2.13\)](#page-14-0) auch (für  $b > 0$ ) in der Form

<span id="page-14-3"></span>
$$
\frac{1}{b} f\left(\frac{t}{b}\right) \quad \circ \quad \bullet \quad F(b\,s) \tag{2.15}
$$

schreiben.

**Beispiel**: Aus [\(1.13\)](#page-4-1) und [\(2.13\)](#page-14-0) mit  $b = \nu$  folgt sofort für  $\nu > 0$ 

<span id="page-14-1"></span>
$$
\sin(\nu t) \quad \circ \quad -\bullet \quad \frac{1}{\nu} \frac{1}{\left(\frac{s}{\nu}\right)^2 + 1} = \frac{\nu}{s^2 + \nu^2} \tag{2.16}
$$

und daher (nach Anwendung von [\(2.2\)](#page-10-2) mit  $c = \frac{1}{u}$  $\frac{1}{\nu}$ , was der Division beider Seiten durch  $\nu$  entspricht)

<span id="page-14-2"></span>
$$
\frac{1}{\nu}\sin(\nu t) \quad \circ \quad \bullet \quad \frac{1}{s^2 + \nu^2} \,. \tag{2.17}
$$

Die Korrespondenzen [\(2.16\)](#page-14-1) und [\(2.17\)](#page-14-2) gelten sogar für beliebige  $\nu \neq 0$  (was sich für ([2.16\)](#page-14-1) durch Anwendung von [\(2.2\)](#page-10-2) mit  $c = -1$  ergibt, d.h. durch Multiplikation beider Seiten mit  $-1$ , und für ([2.17\)](#page-14-2), weil sich beide Seiten durch die Ersetzung  $\nu \rightarrow -\nu$  nicht ändern). Klarerweise gilt [\(2.16\)](#page-14-1) auch für  $\nu = 0$ , sofern man den ersten Term auf der rechten Seite außer Betracht lässt.

Soll nun etwa die Zeitfunktion  $f$  aus ihrer Laplacetransformierten  $F(s) = \frac{1}{2\pi\sqrt{3}}$  $s^2 + 9$ ermittelt werden, so kann man [\(2.17\)](#page-14-2) mit  $\nu = 3$  verwenden und findet als Zeitsignal  $f(t) = \frac{1}{3}\sin(3t)$ . Eine andere Möglichkeit, die für sich genommen recht lehrreich ist, besteht darin, den gegebenen Term umzuformen

$$
\frac{1}{s^2 + 9} = \frac{1}{9} \frac{1}{\left(\frac{s}{3}\right)^2 + 1}.
$$
 (2.18)

Mit [\(1.13\)](#page-4-1) und dem Ähnlichkeitssatz ([2.15\)](#page-14-3) für  $b = \frac{1}{3}$  $\frac{1}{3}$  findet man

$$
3\sin(3t) \quad \circ \quad \bullet \quad \frac{1}{\left(\frac{s}{3}\right)^2 + 1} \tag{2.19}
$$

und daraus (nach Division beider Seiten durch 9)

$$
\frac{1}{3}\sin(3t) \quad \circ \quad \bullet \quad \frac{1}{9}\frac{1}{\left(\frac{s}{3}\right)^2 + 1} = \frac{1}{s^2 + 9} \,. \tag{2.20}
$$

Wie auch immer man es macht – das Zeitsignal ist  $f(t) = \frac{1}{3}\sin(3t)$ .

Mit den bisher angegebenen Regeln lässt sich schon eine beachtliche Menge an (inversen) Laplacetransformierten ermitteln.

So folgt beispielsweise nach Anwendung des Verschiebungssatzes [\(2.6\)](#page-11-0) auf [\(2.16\)](#page-14-1) sogleich mit

<span id="page-15-1"></span>
$$
e^{-at}\sin(\nu t) \quad \circ \longrightarrow \quad \frac{\nu}{(s+a)^2 + \nu^2} = \frac{\nu}{s^2 + 2as + a^2 + \nu^2} \tag{2.21}
$$

die Laplacetransformierte einer weitgehend allgemeinen gedämpften Schwingung<sup>[15](#page-15-0)</sup>. Die Beziehung [\(2.8\)](#page-11-1) ist nun nur noch ein Spezialfall von [\(2.21\)](#page-15-1) für  $\nu = a = 1$ .

Man kann nun versuchen, aus [\(2.21\)](#page-15-1) die inverse Laplacetransformierte einer Funktion, die in der Form

<span id="page-15-3"></span>
$$
s \mapsto \frac{1}{s^2 + 2a s + d} \tag{2.22}
$$

mit  $a, d \in \mathbb{R}$  angegeben ist, zu bestimmen. Dazu kann der Nenner der rechten Seite von [\(2.21\)](#page-15-1) in der Form  $s^2 + 2a s + d$  geschrieben werden, indem  $a^2 + \nu^2 = d$ gesetzt wird. Da  $\nu$  in [\(2.21\)](#page-15-1) reell und damit  $\nu^2 \geq 0$  ist, funktioniert das nur, wenn  $d-a^2\geq 0$  ist. Wir verlangen darüber hinaus  $d-a^2>0$ , damit  $\nu\neq 0$  ist. Nach Division von [\(2.21\)](#page-15-1) durch  $\nu$  können wir dann schreiben

$$
e^{-at} \frac{\sin(\nu t)}{\nu} \quad \circ \quad \bullet \quad \frac{1}{s^2 + 2as + d} \,, \tag{2.23}
$$

wobei auf der linken Seite  $\nu$  durch  $a$  und  $d$  ausgedrückt werden muss. Welcher der ``` beiden möglichen Ausdrücke  $\pm \sqrt{d-a^2}$  für  $\nu$  eingesetzt wird, ist gleichgültig, da sich  $\frac{\sin(\nu t)}{\nu}$  unter einem Vorzeichenwechsel von  $\nu$  nicht ändert. Damit ergibt sich die für  $d > a^2$  gültige Beziehung

<span id="page-15-2"></span>
$$
e^{-at} \frac{\sin(\sqrt{d-a^2}t)}{\sqrt{d-a^2}} \quad \circ \quad \bullet \quad \frac{1}{s^2+2as+d}.
$$
 (2.24)

<span id="page-15-0"></span><sup>&</sup>lt;sup>15</sup> Der wirklich allgemeinste Fall einer durch eine Exponentialfunktion gedämpften harmonischen Schwingung, die zum Zeitpunkt  $t = 0$  eingeschaltet wird, ist gegeben durch  $f(t) = A e^{-at} \sin(\nu t + \varphi)$  für  $t > 0$ . Ihre Laplacetransformierte (für  $A = 1$ ) berechnen Sie in einer Übungsaufgabe.

Beachten Sie, dass [\(2.24\)](#page-15-2) im Grunde nichts anderes als [\(2.21\)](#page-15-1) ist, nur ein bisschen anders angeschrieben. Welche Variante vorzuziehen ist, hängt davon ab, was man will: Hätte man gern eine allgemeine Formel für die Laplacetransformierte einer gedämpften Schwingung der Form  $e^{-a\,t}\,\sin(\nu\,t)$ , so ist [\(2.21\)](#page-15-1) günstiger. Hätte man gern eine allgemeine Formel für die inverse Laplacetransformierte einer Funktion, die in der Form [\(2.22\)](#page-15-3) mit  $d > a^2$  angegeben ist, so ist [\(2.24\)](#page-15-2) günstiger. Hätte man gerne eine allgemeine Formel für die inverse Laplacetransformierte einer Funktion, die in der Form

$$
s \mapsto \frac{1}{(s+a)^2 + \nu^2} \quad \text{oder} \quad s \mapsto \frac{1}{s^2 + 2as + a^2 + \nu^2} \tag{2.25}
$$

angegeben ist, so ist wiederum [\(2.21\)](#page-15-1) günstiger. In Korrespondenztabellen wird man nicht immer genau das finden, was man sucht, aber oft sind es nur ein paar Schritte (sprich: Umformungen oder Umrechnungen von Konstanten) bis zum gewünschten Ergebnis.

Gehen Sie zur Festigung noch einmal durch, wie wir eine ganze Reihe von Korrespondenzen, ausgehend von [\(1.13\)](#page-4-1), nacheinander gewonnen haben:

 $(1.13) \rightarrow (2.16) \rightarrow (2.21) \rightarrow (2.24).$  $(1.13) \rightarrow (2.16) \rightarrow (2.21) \rightarrow (2.24).$  $(1.13) \rightarrow (2.16) \rightarrow (2.21) \rightarrow (2.24).$  $(1.13) \rightarrow (2.16) \rightarrow (2.21) \rightarrow (2.24).$  $(1.13) \rightarrow (2.16) \rightarrow (2.21) \rightarrow (2.24).$  $(1.13) \rightarrow (2.16) \rightarrow (2.21) \rightarrow (2.24).$  $(1.13) \rightarrow (2.16) \rightarrow (2.21) \rightarrow (2.24).$  $(1.13) \rightarrow (2.16) \rightarrow (2.21) \rightarrow (2.24).$  (2.26)

So kann man auch in anderen Fällen mit ähnlicher Sachlage vorgehen. Arbeitet man mit einer umfangreichen Tabelle, so besteht eine gute Chance, die gewünschte Korrespondenz direkt zu finden, gegebenenfalls nach einer geringfügigen Umformung des gegebenen Terms für  $F(s)$ . Steht nur eine kleinere Tabelle zur Verfügung, so mag die Anwendung von Rechenregeln wie den bisher besprochenen (aber auch den noch zu besprechenden) nötig sein, um aus den wenigen in der Tabelle enthaltenen Korrespondenzen die gewünschte zu erhalten. In beiden Fällen ist eine gute Voraussetzung dafür ein sicherer Blick auf die Struktur von Funktionstermen, insbesondere von Quotienten von Polynomen.

#### $\blacktriangleright$  Ableitungsregeln

Vor allem die erste Ableitungsregel, die es erlaubt, die Laplacetransformierte einer Ableitung zu ermitteln, ist in Anwendungen besonders wichtig (wobei wir hier und im Folgenden die Existenz der Ableitungen, von denen die Rede ist, und deren Laplacetransformierter voraussetzen). Ist F die Laplacetransformierte von  $f$ , so besagt sie für die erste und die zweite Ableitung der **Zeitfunktion** 

> $f'$ (t) ∘—•  $s F(s) - f(0)$  (2.27)

<span id="page-16-0"></span> $f''(t)$  $S''(t)$  o—•  $s^2 F(s) - s f(0) - f'$  $(2.28)$  Allgemein ist die Laplacetransformierte der n-ten Ableitung von f gegeben durch<sup>[16](#page-17-0)</sup>

<span id="page-17-3"></span>
$$
f^{(n)}(t) \quad \circ \longrightarrow s^n F(s) - s^{n-1} f(0) - s^{n-2} f'(0) - \dots - f^{(n-1)}(0). \tag{2.29}
$$

Beweis von [\(2.27\)](#page-16-0):

<span id="page-17-1"></span>
$$
\int_0^\infty e^{-st} f'(t) dt
$$
 particle integration  
\n
$$
= e^{-st} f(t) \Big|_0^\infty + s \underbrace{\int_0^\infty e^{-st} f(t) dt}_{-f(0)} = s F(s) - f(0).
$$
\n(2.30)  
\n(2.31)

Zum Beweis von [\(2.28\)](#page-16-0) verwendet man am besten [\(2.27\)](#page-16-0), aber mit  $f'(t)$  anstelle von  $f(t)$  und mit der soeben berechneten Laplacetransformierten [\(2.30\)](#page-17-1) von  $f'$  anstelle von  $F(s)$ . Damit ergibt sich die Laplacetransformierte von  $f''$  zu

<span id="page-17-2"></span>
$$
s(s F(s) - f(0)) - f'(0) = s2 F(s) - s f(0) - f'(0),
$$
\n(2.31)

womit [\(2.28\)](#page-16-0) bewiesen ist. Wendet man [\(2.27\)](#page-16-0) für  $f''(t)$  anstelle von  $f(t)$  und mit der soeben berechneten Laplacetransformierten [\(2.31\)](#page-17-2) anstelle von  $F(s)$  an, so ergibt sich eine Regel für die Berechnung der Laplacetransformierten von  $f'''(t)$ , und man erkennt schon das Schema, das auf die allgemeine Formel [\(2.29\)](#page-17-3) führt.

Beispiel: Wir kennen bereits die Laplacetransformierte der Sinusfunktion, siehe [\(1.13\)](#page-4-1). Mit [\(2.27\)](#page-16-0) folgt daraus sofort die Laplacetransformierte ihrer Ableitung, der Cosinusfunktion:

<span id="page-17-4"></span>
$$
\cos(t) \quad \circ \quad -\bullet \quad s \, \frac{1}{s^2 + 1} - \underbrace{\sin(0)}_{0} = \frac{s}{s^2 + 1} \,. \tag{2.32}
$$

Ausgerüstet mit der ersten Ableitungsregel ([2.27\)](#page-16-0) können wir nun einen Vorgeschmack auf die rechentechnischen Erleichterungen geben, die die Laplacetransformation bietet.

Beispiel einer typischen (wenngleich recht einfachen) Anwendung: Im Zeitbereich sei das Problem gestellt, die Differentialgleichung

<span id="page-17-5"></span>
$$
f'(t) + f(t) = \sin(t)
$$
 für  $t \ge 0$  mit der Anfangsbedingung  $f(0) = -\frac{1}{2}$  (2.33)

(ein sogenanntes Anfangswertproblem) zu lösen. Da für die gesuchte Funktion die linke und die rechte Seite der Differentialgleichung gleich sind, sind auch die

<span id="page-17-0"></span> $^{16}$  Mit dem hochgestellten Symbol  $^{(n)}$  wird die  $n$ -te Ableitung gekennzeichnet. Es gilt also etwa  $f^{(3)}(t)=$  $f'''(t)$  und  $f^{(4)}(t) = f''''(t)$ . Die in [\(2.28\)](#page-16-0)–[\(2.29\)](#page-17-3) auftretenden Werte der Ableitungen von f an der Stelle 0, der linken Randstelle des Definitionsbereichs von  $f$ , sind als rechtsseitige Ableitungen zu verstehen.

Laplacetransformierten der beiden Seiten gleich. Die Laplacetransformierte der linken Seite ergibt sich mit Hilfe von [\(2.1\)](#page-10-2) und [\(2.27\)](#page-16-0) zu

$$
s F(s) - \underbrace{f(0)}_{1} + F(s) = s F(s) + \frac{1}{2} + F(s),
$$
\n(2.34)

jene der rechten Seite ist durch [\(1.13\)](#page-4-1) gegeben. Daher gilt für die Laplacetransformierte  $F$  der gesuchten Funktion die Gleichung (keine Differentialgleichung!)

$$
s F(s) + \frac{1}{2} + F(s) = \frac{1}{s^2 + 1}.
$$
 (2.35)

Unter dem Strich wurde das Differenzieren (im Zeitbereich) durch das Multiplizieren mit dem Argument (im Bildbereich) ersetzt, was auf ein leichter handhabbares Problem führt. Wir lösen nach  $F(s)$  auf,

<span id="page-18-0"></span>
$$
F(s) = \frac{\frac{1}{s^2 + 1} - \frac{1}{2}}{s + 1} = \frac{-s + 1}{2(s^2 + 1)}
$$
(2.36)

(vollziehen Sie diese Umformung bitte selbst nach!), und haben damit die Laplacetransformierte der gesuchten Funktion  $f$  gefunden. Sie muss nur noch in den Zeitbereich zurücktransformiert werden, d.h. es muss jene Funktion  $f$  gefunden werden, für die

$$
f(t) \quad \circ \quad \bullet \quad \frac{-s+1}{2\left(s^2+1\right)} \tag{2.37}
$$

gilt. Das ist in der Praxis der aufwändigste Teil, in dem man meist mit Korrespondenztabellen oder Computerprogrammen arbeitet. In diesem Beispiel sind aber die auftretenden Konstanten in der Differentialgleichung und der Anfangswert so gewählt, dass die Umformung [\(2.36\)](#page-18-0) auf einen recht einfachen Term führt, sodass wir keine Tabelle brauchen, sofern wir uns an [\(1.13\)](#page-4-1) und [\(2.32\)](#page-17-4) erinnern. Schreiben wir den letzten Term von [\(2.36\)](#page-18-0) in der Form

$$
F(s) = \frac{1}{2} \frac{1}{s^2 + 1} - \frac{1}{2} \frac{s}{s^2 + 1}
$$
 (2.38)

an, so ergibt sich daraus

$$
\frac{1}{2}\sin(t) - \frac{1}{2}\cos(t) \quad \circ \quad - \bullet \quad \frac{1}{2}\frac{1}{s^2 + 1} - \frac{1}{2}\frac{s}{s^2 + 1} \,. \tag{2.39}
$$

Damit ist die Lösung

$$
f(t) = \frac{1}{2} \left( \sin(t) - \cos(t) \right)
$$
 (2.40)

gefunden. Differentialgleichung mit Anfangsbedingung [\(2.33\)](#page-17-5) gelöst!

In diesem Beispiel war die Rücktransformation (also der Schluss von  $F$  auf  $f$ ) sehr einfach zu bewerkstelligen. Es sollte vor allem die Grundstruktur der Vorgangsweise zeigen. Kompliziertere Fälle heben wir uns für das Nachfolgeskriptum Laplacetransformation: Beispiele auf.

Es gibt noch eine zweite Ableitungsregel. Sie betrifft die Ableitungen der Laplacetransformierten und lautet

<span id="page-19-0"></span>
$$
-t f(t) \quad \circ \longrightarrow F'(s) \tag{2.41}
$$

bzw. nach zweimaliger Anwendung

$$
t^2 f(t) \quad \circ \longrightarrow \quad F''(s) \tag{2.42}
$$

und allgemein nach  $n$ -maliger Anwendung

$$
(-1)^n t^n f(t) \quad \circ \longrightarrow \quad F^{(n)}(s). \tag{2.43}
$$

Der Ableitung im Bildbereich entspricht also die Multiplikation mit  $-t$  im Zeitbereich. Beweis von [\(2.41\)](#page-19-0):

$$
-\int_0^\infty \underbrace{e^{-st} t}_{ds} f(t) dt = \frac{d}{ds} \int_0^\infty e^{-st} f(t) dt = F'(s).
$$
 (2.44)

Bei genauer Betrachtung könnte man fragen, was die Ableitung nach einer komplexen Variable sein soll. Wenn Sie an  $s$  lieber in der Form  $\sigma+j\,\omega$  denken, so stellen Sie sich unter  $\frac{d}{ds}$  wahlweise einfach  $\frac{\partial}{\partial\sigma}$  oder  $-j$   $\frac{\partial}{\partial\omega}$  vor, jeweils angewandt auf  $F(\sigma+j\,\omega)$  in der Form [\(1.7\)](#page-3-0). Beides führt zum gleichen Ergebnis!

Schreiben wir die zweite Ableitungsregel [\(2.41\)](#page-19-0) nach Multiplikation beider Seiten mit −1 in der Form

<span id="page-19-2"></span>
$$
tf(t) \quad \circ \longrightarrow \qquad -F'(s) \tag{2.45}
$$

an, so können wir sie beispielsweise auf [\(1.13\)](#page-4-1) anwenden, um aus der Laplacetransformierten von  $sin(t)$  jene von  $t sin(t)$  zu erhalten:

$$
t \sin(t)
$$
 o— $\bullet$  -  $\frac{d}{ds} \left( \frac{1}{s^2 + 1} \right) = \frac{2s}{(s^2 + 1)^2}$ . (2.46)

#### $\blacktriangleright$  Integrale

Gewissermaßen die Umkehrung von [\(2.27\)](#page-16-0) ist die Beziehung (Integral im Zeitbereich)

 $\ddot{\phantom{0}}$ 

<span id="page-19-1"></span>
$$
\int_0^t f(\tau) d\tau \quad \circ \longrightarrow \quad \frac{1}{s} F(s), \tag{2.47}
$$

wobei F die Laplacetransformierte von f ist. Wir beweisen den Satz für den Fall, dass f eine Stammfunktion  $g$  besitzt, d.h. eine Funktion  $g$ , für die  $g' = f$  gilt $^{17}$  $^{17}$  $^{17}$ . Die Laplacetransformierte von  $g$  bezeichnen wir mit  $G$ . Damit ist die linke Seite von [\(2.47\)](#page-19-1) gemäß dem Hauptsatz der Analysis gleich  $g(t)-g(0)$ , die rechte Seite ist mit [\(2.27\)](#page-16-0) gleich  $\frac{1}{s}(s\,G(s)-g(0))=0$  $G(s) - \frac{1}{s}$  $\frac{1}{s} g(0)$ , womit [\(2.47\)](#page-19-1) die Form

<span id="page-20-1"></span>
$$
g(t) - g(0) \quad \circ \longrightarrow \quad G(s) - \frac{1}{s} \, g(0) \tag{2.48}
$$

annimmt. Darin entsprechen  $q(t)$  und  $G(s)$  einander, sodass nur mehr die beiden Terme mit  $g(0)$  zu betrachten sind. Daher ist nur mehr zu zeigen, dass

$$
- g(0) \quad \circ \longrightarrow \quad -\frac{1}{s} g(0) \tag{2.49}
$$

gilt, und das folgt aus [\(1.14\)](#page-4-2). Damit ist [\(2.48\)](#page-20-1) und folglich auch [\(2.47\)](#page-19-1) bewiesen.

Eine analoge Beziehung betrifft das Integral im Bildbereich (ohne Beweis)

<span id="page-20-3"></span>
$$
\frac{1}{t} f(t) \quad \circ \quad \bullet \quad \int_{s}^{\infty + j\,\omega} F(r) \, dr,\tag{2.50}
$$

wobei die rechte Seite (mit  $s = \sigma + j\,\omega$ ) als  $\int^\infty$ σ  $F(\rho + j\omega) d\rho$  zu verstehen ist.

#### $\blacktriangleright$  Produkt und Faltung

Den Zusammenhang zwischen Produkt und Faltung kennen wir bereits von den Fourierreihen und von der Fouriertransformation. Im Fall der Laplacetransformation gelten die beiden Faltungssätze (ohne Beweis)

$$
(f \star g)(t) = \int_0^t f(\tau) g(t - \tau) d\tau \quad \circ \quad \bullet \quad F(s) G(s) \tag{2.51}
$$

<span id="page-20-2"></span>
$$
f(t) g(t) \quad \circ \longrightarrow \quad -\frac{j}{2\pi} \int_{\sigma - j\infty}^{\sigma + j\infty} G(r) G(s - r) dr = -\frac{j}{2\pi} (F \star G)(s), \quad \text{(2.52)}
$$

wobei die Schreibweise in [\(2.52\)](#page-20-2) wie in [\(1.18\)](#page-7-0) zu verstehen ist.

<span id="page-20-0"></span><sup>&</sup>lt;sup>17</sup> Das ist nicht selbstverständlich. Besitzt f beispielsweise eine Sprungstelle, so existiert keine Stammfunktion von  $f$ .

#### $\blacktriangleright$  Grenzwertsatz

Ist  $F$  die Laplacetransformierte von  $f$ , so gilt der Grenzwertsatz (ohne Beweis)

<span id="page-21-1"></span>
$$
\lim_{s \to \infty} (s F(s)) = f(0), \tag{2.53}
$$

wobei  $f(0)$  als rechtsseitiger Grenzwert zu verstehen ist<sup>[18](#page-21-0)</sup> und  $s \to \infty$  auch als  $\sigma \to \infty$  gelesen werden kann. Diese Beziehung zeigt sehr schön, dass das Verhalten einer Zeitfunktion im Kleinen (hier betreffend den Wert an der Stelle 0) mit dem Verhalten ihrer Laplacetransformierten im Großen zusammenhängt, ähnlich wie wir das schon im Zusammenhang mit Fourierreihen und mit der Fouriertransformation kennengelernt haben. Ist  $f(0) = 0$ , so strebt  $F(s)$  im Unendlichen schneller gegen 0 als  $1/s$ . Ist  $f(0) \neq 0$  (was einem abrupt eingeschalteten Signal entspricht), so verhält sich  $F(s)$  im Unendlichen wie  $f(0)/s$ . Das zeigt sich deutlich etwa anhand der Laplacetransformierten der Sinus- und der Cosinusfunktion, siehe [\(1.13\)](#page-4-1) und [\(2.32\)](#page-17-4). Für die erste gilt im Unendlichen  $F(s) \sim 1/s^2$  (da  $\sin(0) = 0$ ), für die zweite gilt  $F(s) \sim 1/s^2$  $(\text{da } \cos(0) = 1 \neq 0).$ 

Der Genzwertsatz [\(2.53\)](#page-21-1) impliziert, dass die meisten in der Praxis relevanten Laplacetransformierten für  $s \to \infty$  wie  $F(s) \sim 1/s$  oder noch stärker abfallen. (Ein Blick auf die kleine Korrespondenztabelle oder auf die umfangreichere Korrespondenztabelle im Nachfolgeskriptum zeigt, dass das tatsächlich der Fall ist.) Ein Verhalten wie  $F(s) \sim$  const oder gar  $F(s) \sim s$ würde ja bedeuten, dass  $f(0)$ ) nicht endlich ist (ein eher untypisches Verhalten für realistische Signale), und dann wären Probleme mit der Konvergenz von [\(1.2\)](#page-1-0), [\(1.7\)](#page-3-0) und [\(1.16\)](#page-5-2) bzw. [\(1.18\)](#page-7-0) vorprogrammiert. Manche dieser Situationen kann man mit Distributionen in den Griff bekommen, etwa um einen unendlich kurzen, unendlichen starken "Kick" zur Zeit 0 zu model-<br>Jieren (derüber mehr in Abschnitt 3), eher von diesen speziellen Fällen ehreseben, geben elle lieren (darüber mehr in Abschnitt [3\)](#page-23-0), aber von diesen speziellen Fällen abgesehen, gehen alle Laplacetransformierten in den Korrespondenztabellen für  $s \to \infty$  zumindest wie  $1/s$  gegen 0, wenn nicht stärker.

Der Grenzwertsatz hilft, wenn die inverse Laplacetransformierte von  $F(s)$  bekannt ist und man gern jene von  $s F(s)$  hätte. In diesem Fall kann die Ableitungsregel [\(2.27\)](#page-16-0) zu Hilfe genommen werden. Gilt  $f(0) = 0$ , so lautet sie

<span id="page-21-2"></span>
$$
f'(t) \quad \circ \longrightarrow s \ F(s), \tag{2.54}
$$

d.h. man bekommt die inverse Laplacetransformierte von  $s F(s)$  dann einfach durch Differenzieren. Das funktioniert aber nur, wenn  $f(0) = 0$  gilt, was aufgrund des Grenzwertsatzes äquivalent zur Bedingung

$$
\lim_{s \to \infty} (s F(s)) = 0 \tag{2.55}
$$

<span id="page-21-0"></span><sup>&</sup>lt;sup>18</sup> Man schreibt dann auch manchmal  $f(0+)$  oder  $f(0^+)$  statt  $f(0)$ . Dieser Zusatz ist aber nur dann relevant, wenn f an der Stelle 0 unstetig ist, d.h. wenn der rechtsseitige Grenzwert  $\lim_{t\to 0} f(t)$  nicht mit  $f(0)$ übereinstimmt. Er betrifft also nur gekünstelte Situationen, die in der Praxis nicht auftreten.

ist. Handelt es sich bei  $F(s)$ , wie es so oft der Fall ist, um eine rationale Funktion, d.h. um einen Quotienten von Polynomen, so ist sie genau dann erfullt, wenn ¨

Grad des Nenners von 
$$
F(s) \geq 2 +
$$
 Grad des Zählers von  $F(s)$  (2.56)

gilt, also wenn der Grad des Nenners von  $F(s)$  jenen des Zählers um mindestens 2 übersteigt (oder, anders ausgedrückt, wenn der Grad des Nenners von  $s F(s)$  jenen des Zählers um mindestens 1 übersteigt). Auf diese Weise kommen Sie beispielsweise in einer Sekunde von der zweiten Eintragung in der kleinen Korrespondenztabelle zur ersten.

Oder, um ein weniger einfaches Beispiel zu nennen: Um die inverse Laplacetransformierte von

$$
\frac{s}{(s+5)^2} \tag{2.57}
$$

zu ermitteln, finden Sie in der Tabelle die Korrespondenz

$$
te^{-at} \quad \circ \quad \bullet \quad \frac{1}{(s+a)^2} \,, \tag{2.58}
$$

vergewissern sich, dass die rechte Seite die Bedingung "Grad des Nenners  $\geq 2 +$ Grad des Zählers" erfüllt, setzen  $a = 5$ , differenzieren die linke Seite nach t, multiplizieren die rechte Seite mit s und erhalten

$$
(1 - 5t) e^{-5t} \quad \circ \quad \bullet \quad \frac{s}{(s+5)^2} \,. \tag{2.59}
$$

#### $\blacktriangleright$  Periodische Zeitfunktion

Ist f eine auf  $[0,\infty)$  periodische Funktion mit Periode T (d.h.  $f(t+T) = f(t)$  für alle  $t \ge 0$ ), so ist ihre Laplacetransformierte durch

<span id="page-22-0"></span>
$$
F(s) = \frac{1}{1 - e^{-Ts}} \int_0^T e^{-st} f(t) dt
$$
 (2.60)

gegeben. Die Beweisidee: Man zerlegt das Intervall  $[0, \infty)$  in (unendlich viele) Teilintervalle von jeweils der Länge einer Periode, also  $[0, T)$ ,  $[T, 2T)$ ,  $[2T, 3T)$ , usw. Das Integral in [\(1.7\)](#page-3-0) stellt sich dann aufgrund der Periodizität von  $f$  als geometrische Reihe mit Faktor  $e^{-T\,s}$  heraus, die für  $Re(s) > 0$  geschlossen aufsummiert werden kann. Das Integral in [\(2.60\)](#page-22-0) ist das erste Glied dieser Reihe, der Vorfaktor ist der Wert der geometrischen Reihe mit Faktor  $e^{-Ts}$  und Anfangsglied 1:

$$
1 + e^{-Ts} + e^{-2Ts} + e^{-3Ts} + e^{-4Ts} + \dots = \frac{1}{1 - e^{-Ts}}.
$$
 (2.61)

Man kann [\(2.60\)](#page-22-0) sehr schön anhand der Zeitfunktion  $f(t) = sin(t)$  überprüfen, deren Laplacetransformierte wir ja bereits kennen (Ubungsaufgabe).

### <span id="page-23-0"></span>3 Laplacetransformierte der Deltafunktion

Die Deltafunktion (genauer: Delta-Distribution) wurde im Skriptum Fouriertransformation: Einführung im Rahmen einer Einführung in das Konzept der Distributionen vorgestellt. Aufgrund des guten Abfallverhaltens der Laplacetransformierten typischer Zeitfunktionen treten Distributionen hier seltener auf als im Zusammenhang mit der Fouriertransformation. Wir begnügen uns damit, die Laplacetransformierte der Deltafunktion zu berechnen: Mit  $f(t) = \delta(t - a)$  für ein  $a > 0$  ergibt sich mit Hilfe von [\(1.7\)](#page-3-0)

$$
F(s) = \int_0^\infty e^{-st} \delta(t-a) dt = e^{-as}
$$
\n(3.1)

und damit

<span id="page-23-2"></span>
$$
\delta(t-a) \quad \circ \longrightarrow \quad e^{-as}.\tag{3.2}
$$

Die Zeitfunktion  $t \mapsto \delta(t-a)$  entspricht einem ("unendlich kurzen, unendlich hohen") Delta-<br>Jesoula zur Zeit an Wird die Zeitfunktion tau als Delta-lanzula zu einem Zeitpunkt nam Impuls zur Zeit a. Wird die Zeitfunktion  $t \mapsto \delta(t)$  als Delta-Impuls zu einem Zeitpunkt ganz knapp nach der Anfangszeit 0 verstanden, so ergibt sich als Grenzwert der Laplacetransformierten  $e^{-as}$  für  $a \to 0$  der Wert

<span id="page-23-4"></span>
$$
\delta(t) \quad \circ \longrightarrow \quad 1. \tag{3.3}
$$

Beispiel einer Anwendung: Im Skriptum Fouriertransformation: Beispiele wurden Differentialgleichungen vom Typ

<span id="page-23-1"></span>
$$
f''(t) + D f'(t) + \nu^2 f(t) = r(t)
$$
\n(3.4)

besprochen, wobei die Konstanten D und  $\nu$  mit  $0 < D < 2\nu$  sowie die Störfunktion r vorgegeben sind. Letztere kann als Antriebskraft gedeutet werden. Ist sie für alle Zeiten gleich 0, so sind die Lösungen von  $(3.4)$ , sofern die Anfangswerte  $f(0)$  und  $f'(0)$  nicht beide verschwinden, gedämpfte Schwingungen. Wir wollen nun einen speziellen Fall einer nichtverschwindenden Störfunktion betrachten: Ist anfänglich  $f(0) = f'(0) = 0$ , und beschreibt r einen "unendlich kurzen" Anstoß zur Zeit  $t_0 > 0$ , nach dem das System wieder sich selbst überlassen wird, so wird dieser Prozess durch die Differentialgleichung

<span id="page-23-3"></span>
$$
f''(t) + D f'(t) + \nu^2 f(t) = \delta(t - t_0)
$$
\n(3.5)

mit den Anfangsbedingungen  $f(0) = f'(0) = 0$  modelliert. Dieses Problem wurde bereits im Skriptum *Fouriertransformation: Beispiele* gelöst. Nun bearbeiten wir es mit Hilfe der Laplacetransformation. Dazu bilden wir unter Zuhilfenahme der Ableitungsregeln [\(2.27\)](#page-16-0) – [\(2.28\)](#page-16-0) und der soeben hergeleiteten Beziehung [\(3.2\)](#page-23-2) die Laplacetransformierten beider Seiten von [\(3.5\)](#page-23-3) und setzen sie gleich,

$$
s^{2} F(s) - s \underbrace{f(0)}_{0} - \underbrace{f'(0)}_{0} + D \left( s F(s) - \underbrace{f(0)}_{0} \right) + \nu^{2} F(s) = e^{-t_{0} s}, \quad (3.6)
$$

erhalten also

$$
s2 F(s) + D s F(s) + \nu2 F(s) = e-t0 s,
$$
 (3.7)

was nach  $F(s)$  aufgelöst

<span id="page-24-0"></span>
$$
F(s) = \frac{e^{-t_0 s}}{s^2 + D s + \nu^2}
$$
 (3.8)

ergibt. Damit ist die Laplacetransformierte der gesuchten Lösung von [\(3.5\)](#page-23-3) gefunden. Die eigentliche Arbeit besteht darin, auf sie die Rücktransformation anzuwenden, da wir ja an der Lösung f interessiert sind. Wie finden wir diese? Betrachten Sie die Struktur des Terms [\(3.8\)](#page-24-0)! Die Exponentialfunktion im Zähler können wir vorerst ignorieren, da man einen solchen Faktor (für  $t_0 > 0$ ) mit Hilfe des Verschiebungssatzes [\(2.10\)](#page-12-0) sehr leicht bekommt. Der Rest des Terms ist von der gleichen Struktur wie [\(2.22\)](#page-15-3), wenn wir  $D=2\,a$  und  $\nu^2=d$  setzen. Die inverse Laplacetransformierte von [\(2.22\)](#page-15-3) haben wir aber bereits ermittelt, und das nutzen wir nun aus. Wir schreiben die Beziehung [\(2.24\)](#page-15-2) noch einmal hin:

<span id="page-24-1"></span>
$$
e^{-at} \frac{\sin(\sqrt{d-a^2}t)}{\sqrt{d-a^2}} \quad \circ \quad \bullet \quad \frac{1}{s^2 + 2as + d}.
$$
 (3.9)

Sie gilt für  $d > a^2$ , was sich für die Konstanten im Nenner von ([3.8\)](#page-24-0) in  $4\nu^2 >$  $D^2$  und damit (wegen  $\nu, D > 0$ ) in  $2\nu > D$  übersetzt. Das haben wir ohnehin vorausgesetzt. Wir drücken nun ([3.9\)](#page-24-1) durch  $\nu$  und  $D$  aus, wobei wir die Abkürzung

<span id="page-24-2"></span>
$$
C = \sqrt{d - a^2} = \frac{1}{2} \sqrt{4 \nu^2 - D^2}
$$
 (3.10)

einführen. Damit nimmt ([3.9\)](#page-24-1) die Form

<span id="page-24-3"></span>
$$
e^{-Dt/2} \frac{\sin(Ct)}{C} \quad \circ \quad \bullet \quad \frac{1}{s^2 + D s + \nu^2} \tag{3.11}
$$

an. Jetzt fehlt nur noch die Exponentialfunktion im Zähler von [\(3.8\)](#page-24-0). Wir erhalten sie durch Anwendung von [\(2.10\)](#page-12-0) mit  $a = t_0$ .

Achtung, Zwischenbemerkung: Die Konstante  $a$  in [\(2.10\)](#page-12-0) hat nichts mit der Konstante  $a$  in [\(3.9\)](#page-24-1) und [\(3.10\)](#page-24-2) zu tun! Diese Situation ist typisch für das Arbeiten mit Funktionstypen, in denen Konstanten auftreten. Da kann es schon mal zu einer Bezeichnungskollision kommen. Da dieses Problem jederzeit auftreten kann, haben wir es hier nicht künstlich vermieden, sondern nutzen es für den Ratschlag: Behalten Sie stets den Uberblick, welche Konstante wohin gehört, und verwenden Sie in einer Rechnung nicht die gleiche Bezeichnung für unterschiedliche Konstanten!

Die Anwendung von [\(2.10\)](#page-12-0) mit  $a = t_0$  führt auf der linken Seite von ([3.11\)](#page-24-3) zu einer Verschiebung  $t \to t - t_0$  und einer Stufenfunktion als zusätzlichem Faktor, während auf der rechten Seite von  $(3.11)$  die gewünschte Exponentialfunktion im Zähler entsteht :

$$
\frac{1}{C} \theta(t - t_0) e^{-D(t - t_0)/2} \sin\left(C(t - t_0)\right) \quad \circ \quad \bullet \quad \frac{e^{-t_0 s}}{s^2 + D s + \nu^2} \,. \tag{3.12}
$$

Die rechte Seite dieser Beziehung ist nun genau [\(3.8\)](#page-24-0), womit die Lösung des Problems gefunden ist:

$$
f(t) = \frac{1}{C} \theta(t - t_0) e^{-D(t - t_0)/2} \sin (C (t - t_0)).
$$
 (3.13)

Genau dieses Ergebnis haben wir auch im Skriptum Fouriertransformation: Beispiele erhalten.

Die hier durchexerzierte Vorgangsweise ist im Prinzip die gleiche wie bei der zu-vor gelösten Differentialgleichung [\(2.33\)](#page-17-5). Sie ist typisch für die Anwendung der Laplacetransformation auf Anfangswertprobleme. Der wichtigste Unterschied der Beispiele in diesem Skriptum zum Arbeiten in der Praxis besteht darin, dass wir hier alle benötigten Korrespondenzen selbst hergeleitet haben, während man in der Praxis Beziehungen wie [\(3.9\)](#page-24-1) oder [\(3.11\)](#page-24-3) aus einer Korrespondenztabelle abliest oder nach einer kleinen Zwischenrechnung (oder mit dem Computer) erschließt. Auf das Arbeiten mit Korrespondenztabellen wird im Nachfolgeskriptum genauer eingegangen.

Eine Konsequenz von [\(3.3\)](#page-23-4) wollen wir noch erwähnen: Ist  $F(s)$  eine rationale Funktion, d.h. ein Quotient von Polynomen, und ist der Grad des Zählers gleich dem Grad des Nenners ( $F(s)$ ) strebt dann im Unendlichen gegen eine von 0 verschiedene Konstante), so enthält die inverse Laplacetransformierte  $f(t)$  eine Deltafunktion an der Stelle 0. Wir sehen uns das anhand des Beispiels

$$
F(s) = \frac{s^2}{s^2 + 1}
$$
\n(3.14)

an. Für  $|s| \to \infty$  strebt  $F(s)$  gegen 1. Schreiben wir  $F(s)$  in der Form

$$
F(s) = (F(s) - 1) + 1 = -\frac{1}{s^2 + 1} + 1,
$$
\n(3.15)

bilden die inverse Laplacetransformierte der beiden Summanden getrennt mit Hilfe von [\(1.13\)](#page-4-1) und  $(3.3)$  und addieren diese, so ergibt sich<sup>[19](#page-25-0)</sup>

<span id="page-25-2"></span>
$$
f(t) = -\sin(t) + \delta(t). \tag{3.19}
$$

<span id="page-25-0"></span><sup>19</sup> Das gleiche Ergebnis kann auch durch Anwendung von [\(2.27\)](#page-16-0) auf [\(2.32\)](#page-17-4)

$$
\cos'(t) \quad \circ \quad -\bullet \quad s \, \frac{s}{s^2 + 1} - \underbrace{\cos(0)}_{1}, \tag{3.16}
$$

also

$$
-\sin(t) \quad \circ \quad \bullet \quad \frac{s^2}{s^2+1} - 1,\tag{3.17}
$$

und durch Addition von [\(3.3\)](#page-23-4)

<span id="page-25-1"></span>
$$
-\sin(t) + \delta(t) \quad \circ \longrightarrow \quad \frac{s^2}{s^2 + 1} \tag{3.18}
$$

erzielt werden.

Dass demnach  $f(0) = \delta(0) = \infty$  ist, passt auch mit dem Grenzwertsatz [\(2.53\)](#page-21-1) zusammen, denn  $s F(s)$  divergiert im Unendlichen.

Ist  $F(s)$  eine rationale Funktion und der Grad des Zählers größer als der Grad des Nenners, so treten in  $f(t)$  sogar Ableitungen von  $\delta(t)$  auf. Für die meisten in der Praxis als  $F(s)$  auftretenden rationalen Funktionen ist der Grad des Zählers jedoch kleiner als der Grad des Nenners (wie ein Blick auf eine Korrespondenztabelle zeigt). In diesen Fällen strebt  $s F(s)$  im Unendlichen gegen eine Konstante (die = 0 oder  $\neq$  0 sein kann), und gemäß dem Grenzwertsatz  $(2.53)$  ist  $f(0)$  dann endlich.

Zuletzt wollen wir noch erwähnen, dass die Ableitungsregel [\(2.27\)](#page-16-0)

$$
f'(t) \quad \circ \longrightarrow s \ F(s) - f(0) \tag{3.20}
$$

mit Hilfe von [\(3.2\)](#page-23-2) in die Form

<span id="page-26-0"></span>
$$
f'(t) + f(0)\,\delta(t) \quad \circ \longrightarrow s \, F(s) \tag{3.21}
$$

oder, unter Zuhilfenahme des Grenzwertsatzes [\(2.53\)](#page-21-1), in die Form

<span id="page-26-1"></span>
$$
f'(t) + \lim_{s \to \infty} (s F(s)) \delta(t) \quad \circ \quad \bullet \quad s F(s) \tag{3.22}
$$

umgeschrieben werden kann. Das ist eine Verallgemeinerung der bereits im Zusammenhang mit dem Grenzwertsatz diskutierten Korrespondenz [\(2.54\)](#page-21-2). Sie inkludiert nun auch den Fall, dass  $F(s)$  eine rationale Funktion ist, für die der Grad des Nenners den des Zählers um 1 übersteigt (mit der Folge, dass  $s F(s)$  dann eine rationale Funktion ist, für die die Grade von Zähler und Nenner übereinstimmen). Mit ihrer Hilfe hätte man die Korrespondenz

$$
-\sin(t) + \delta(t) \quad \circ \quad \bullet \quad \frac{s^2}{s^2 + 1} \tag{3.23}
$$

(vgl. [\(3.18\)](#page-25-1) und [\(3.19\)](#page-25-2)) direkt aus

$$
\cos(t) \quad \circ \quad \bullet \quad \frac{s}{s^2 + 1} \tag{3.24}
$$

(vgl. [\(2.32\)](#page-17-4)) erhalten können. Gilt  $f(0) = 0$ , also  $\lim_{s\to\infty} (s F(s)) = 0$ , so reduzieren sich [\(3.21\)](#page-26-0) und [\(3.22\)](#page-26-1) auf [\(2.54\)](#page-21-2).

Damit beschließen wir die Diskussion der theoretischen Grundlagen der Laplacetransformation. Die besprochenen Rechenregeln sind im Anhang in Tabellenform zusammengestellt, gefolgt von einer kleinen Korrespondenztabelle für einige wenige ausgewählte Zeitfunktionen. Im Nachfolgeskriptum Laplacetransformation: Beispiele, in dem es um das Problemlösen mit der Laplacetransformation geht, finden Sie auch eine wesentlich umfangreichere Korrespondenztabelle.

# 4 Übungsaufgaben

Hier eine Auswahl von Ubungsaufgaben, die Sie mit Hilfe des in diesem Skriptum Gesagten ¨ bewältigen können sollten:

• Beweisen Sie [\(1.14\)](#page-4-2) mit Hilfe der Definition [\(1.7\)](#page-3-0)!

Lösung:

 $\hat{\mathcal{S}} = \frac{s}{s^{\varphi}} = (s)$ i oie untere Integralgrenze zu  $F(s)$  bei:  $F(s) = \frac{s}{s^{\varphi}}$ 0 <sup>e</sup> der Betrag von <sup>j</sup> <sup>ω</sup> <sup>t</sup> − <sup>e</sup> ist, strebt <sup>1</sup> gleich <sup>s</sup> <sup>t</sup> − . <sup>0</sup> im Unendlichen gegen <sup>0</sup> <sup>σ</sup> <sup>&</sup>gt; ¨ur <sup>f</sup> 1 s .  $\int\limits_{-\infty}^{0} 0^{s} (s) d s$  $\frac{1}{4s-9} - \frac{1}{2} \mu_{4s-9}$ s  $\Bigg\}$  = ∞ pun  $\lim_{\tau \to 0^+} \frac{1}{\tau} \partial_{\tau} \rho = \lim_{\tau \to 0^+} \frac{1}{\tau} \int_{\tau \to 0^+} e^{-\tau} \rho \, d\tau$ 

 $\bullet$  Berechnen Sie die Laplacetransformierte von  $f(t) = e^{-at}$  für  $a \in \mathbb{R}$  mit Hilfe der Definition [\(1.7\)](#page-3-0)!

Lösung:

Daher: 
$$
F(s) = \sum_{\substack{0 \text{odd } n}}^{\infty} \frac{1}{s^{(s+1)/2}} = \sum_{\substack{s=0 \text{odd } n}}^{\infty} \frac{1}{s^{(s+1)/2}} = \sum_{\substack{s=0 \text{odd } n}}^{\infty} \frac{1}{s^{(s+1)/2}} =
$$

 $\bullet$  Berechnen Sie die Laplacetransformierte von  $f(t) = e^{-at}$  für  $a \in \mathbb{R}$  mit Hilfe der Beziehung [\(1.14\)](#page-4-2) und des ersten Verschiebungssatzes! Lösung:

wie bei der vorigen Aufgabe (nur hier anders angeschrieben).  $\frac{1}{\sqrt{1}}$   $\bullet$   $\hspace{1cm}$   $\bullet$   $\hspace{1cm}$   $\hspace{1cm}$   $\bullet$   $\hspace{1cm}$   $\hspace{1cm}$   $\hspace{1cm}$   $\hspace{1cm}$   $\hspace{1cm}$   $\hspace{1cm}$   $\hspace{1cm}$   $\hspace{1cm}$   $\hspace{1cm}$   $\hspace{1cm}$   $\hspace{1cm}$   $\hspace{1cm}$   $\hspace{1cm}$   $\hspace{1cm}$   $\hspace{1cm}$   $\hspace{1cm}$   $\hs$ a – d.h. das gleiche Ergebnis $\frac{s+g}{s+g}$ 

• Berechnen Sie die Laplacetransformierte von  $f(t) = t e^{-at}$  für  $a \in \mathbb{R}$  mit Hilfe des Ergebnisses der vorigen zwei Aufgaben und der Ableitungsregel [\(2.41\)](#page-19-0) in der Form [\(2.45\)](#page-19-2)! Lösung:

gesuchte Laplacetransformierte gegeben ist durch  $-\frac{I}{d}$   $\left(\frac{I}{I}\right)$  $\left(\frac{v+s}{l}\right)$ = 1  $\overline{z}(p+s)$ ) mit den Ergebnissen der vorigen zwei Aufgaben folgt, dass die [2.45](#page-19-2) Aus (

• Finden Sie Möglichkeiten, die Laplacetransformierte von  $f(t) = t$  ohne Integration zu ermitteln!

Lösung:

¨oglichkeit 3: Aus der kleinen Korrespondenztabelle ablesen. M . $0 = p$  viit (!edsgtuA egivov) .  $\mathcal{L}_{\{x\}} = \mathcal{L}_{\{x\}} = \mathcal{L}_{\{x\}} = \mathcal{L}_{\{x\}}$ nsformierten von  $\mathcal{L}(t) = t \in \mathcal{L}_{\{x\}}$  $N(S, \mathcal{L})$  bichkeit 1: Aus (1.14) mittels ([2.45](#page-19-2)).

• Ermitteln Sie für die in ([1.20\)](#page-8-2) angegebenen Laplacetransformierten jeweils den zulässigen Bereich von s !

Lösung:

Der zulässige Bereich ist daher die Menge aller  $s \in \mathbb{C}$  mit  $Re(s) > -4$ . Die Lösungen sind  $s = -4 \pm j$ , der Realteil ist in beiden Fällen gleich  $-4$ . wird die Gleichung  $(s + 4)$ <sup>2</sup> + 1 = 0 über  $\mathbb{C}$  gelöst. Um zu ermitteln, wo die zweite Hunktion in ([1.20](#page-8-2) micht shah ist, Der zulässige Bereich ist daher die Menge aller  $s \in \mathbb{C}$  mit  $\text{Re}(s) > 0$ .  $\alpha = 0$  s allat2 habitary and the stelle leftniert and the radiation in  $\alpha = 0$ .

• Überprüfen Sie den Faltungssatz ([2.51\)](#page-20-2) für  $f(t) = q(t) = 1$ !

Lösung:

also gleich dem Produkt  $F(s)G(s)$ , wie von ([2.51](#page-20-2)) behauptet. Deren Laplacetransformierte ist gleich $\frac{S^2}{\Omega}$  (wie vorvorige Aufgabe),  $\int_0^a \int_{\mathfrak{g}} \exp\left( \int_{\mathfrak{g}} \rho(\theta) \right) \, d\theta$  perechnet sich  $\int_{\mathfrak{g}} \rho(\theta) \, d\theta$  )  $\int_0^a$  $\tau = \mu p$  $\frac{s}{I} = (s)D = (s)H$ s .

Die Laplacetransformierten von  $f$  und  $g$  priegem  $f$  ([1.14](#page-4-2)) gegeben durch

• Überprüfen Sie ([2.60\)](#page-22-0) für die Zeitfunktion  $f(t) = sin(t)$ !

Lösung:

121  
\n13. 
$$
\frac{1}{1 + s_2} = (s)^T \text{ as the, all both } s = 0 \text{ and } s = 1 \text{ and } s = 1 \text
$$

• Benutzen Sie die kleine Korrespondenztabelle und die Linearität der Laplacetransformation, um zu ergänzen:

> $2t^2-3t$   $\circ$   $\leftarrow$  ...  $5 \sin(4 t) - 3 \cos(2 t) \qquad \circ \rightarrow \qquad \dots$  $(3-4t) e^{-2t}$  o— $\bullet$  ...  $\cdots$   $\circ$   $\frac{3s}{2}$  $s^2 + 5$  $\cdots$   $\circ$   $\leftarrow$   $\frac{4}{2}$  $s^2 + 5$  $\cdots$   $\circ$   $\frac{3s+4}{2s+5}$  $s^2 + 5$  $\cdots$   $\circ$   $\overline{(-1, 0)}$  $(s + 2) (s + 5)$

Lösungen:

$$
2t^2 - 3t \qquad \circ \qquad \bullet \qquad \frac{z^8}{\epsilon} - \frac{\epsilon^8}{t}
$$
  
\n
$$
5 \sin(4t) - 3 \cos(2t) \qquad \circ \qquad \bullet \qquad \frac{t + z^8}{s \epsilon} - \frac{9t + z^8}{0z}
$$
  
\n
$$
(3 - 4t) e^{-2t} \qquad \circ \qquad \bullet \qquad \frac{z(z + s)}{t} - \frac{z + s}{\epsilon}
$$
  
\n
$$
(\frac{c}{2}\lambda^2) \cos \epsilon \qquad \circ \qquad \bullet \qquad \frac{3s}{s^2 + 5}
$$
  
\n
$$
(\frac{c}{2}\lambda^2) \cos \epsilon \qquad \circ \qquad \bullet \qquad \frac{4}{s^2 + 5}
$$
  
\n
$$
(\frac{c}{2}\lambda^2) \cos \epsilon \qquad \circ \qquad \bullet \qquad \frac{3s + 4}{s^2 + 5}
$$
  
\n
$$
(\frac{c}{2}\lambda^2) \cos \epsilon \qquad \circ \qquad \bullet \qquad \frac{3s + 4}{s^2 + 5}
$$
  
\n
$$
(\frac{c}{2}\lambda^2) \cos \epsilon \qquad \circ \qquad \bullet \qquad \frac{3s + 4}{s^2 + 5}
$$
  
\n
$$
(\frac{c}{2}\lambda^2) \cos \epsilon \qquad \circ \qquad \bullet \qquad \frac{3s + 4}{s^2 + 5}
$$

• In diesem Skriptum wurde die Laplacetransformierte einer gedämpften Schwingung der Form  $t \mapsto e^{-at} \sin(\nu t)$  für  $a, \nu > 0$  ermittelt. Das Ergebnis war [\(2.21\)](#page-15-1). Gedämpfte Schwingungen dieser Form haben die Eigenschaft, dass ihr Wert zum Einschaltzeitpunkt  $t = 0$  gleich 0 ist. Eine allgemeinere Klasse von gedämpften Schwingungen ist durch

$$
t \mapsto e^{-at} \sin(\nu t + \varphi)
$$

mit Anfangsphase  $\varphi \in [0, 2\pi)$  gegeben. Bestimmen Sie deren Laplacetransformierte! (Man muss vielleicht ein paar Ideen durchspielen, um einen Weg zu finden, der eine umständliche Integration vermeidet, aber die Aufgabe ist sehr lehrreich!)

Lösung (inklusive einiger Gedanken, die nicht zum Ziel führen):

ə  $-\frac{z^{n}+z^{(p+s)}}{(\phi)ws(p+s)+(\phi)soa}$  • –  $(\phi + a)u$ is  $a_{p-3}$ ) und ( [2.2](#page-10-2)) bund ( 2.2) bund ( 2.2) und the Endergebnis zu  $(2.1)$  $(2.1)$  $(2.1)$  das  $(2.2)$  das  $(2.1)$  mit  $\alpha$ ə  $-\frac{z^{n}+z^{(p+s)}}{p+s}$   $\bullet$   $\bullet$   $(1 \text{ d})$ soo  $\frac{z^{n}+z^{(p+s)}}{p+s}$ 

womit die Laplacetransformierte von  $\mathop{\varepsilon}\nolimits^{s+b}$  cos $(\mathop{\varepsilon}\nolimits)^t$  gefunden ist: Mit dem ersten Verschiebungssatz ([2.6](#page-11-0)) kann der Vorfaktor  $e^{-av}$  erzeugt werden, (Sie steht auch in der kleinen Korrespondenztabelle.) ergibt. The ostergibt. The des bluit distributions ([2.13](#page-14-0)) für  $b = v$  ergibt. Die Laplacetransformierte der Cosinustunktion wurde in ([2.32](#page-17-4)) ermittelt, woraus  $\cdot$ ( $\phi$ )uis ( $\alpha$   $\alpha$ )soo + ( $\phi$ )soo ( $\alpha$   $\alpha$ )uis = ( $\phi$  +  $\alpha$ )uis : uoi γuntsnui $\alpha$ Der dritte Gedanke führt zum Ziel – man verwendet das Additionstheorem für die ). [1](#page-12-2) Zeitfunktion, sondern eine mit einer Stufenfunktion abgeschnittene (vgl. Abbildung in die Zukunft zu verschiedings ergibt zu dem dann nicht die gewünden.<br>Ein der die der die der die geweiselt zu der die geweiselt die geweiselt zu der die geweiselt.  $\frac{d}{dx}$  ) mit and  $\frac{d}{dx} = p$  jim (01.2) bnu nestberg us (!vitegen) (*t* vite) in a sin(*v*) on the number of  $\frac{d}{dx}$  in  $\frac{d}{dx}$  $\mathbf{x} - \mathbf{y} = \mathbf{y}$  at  $\mathbf{y} = \mathbf{y}$  aufgrund der Periodizität der Sunstundrion durch  $\varphi - 2\pi$ ). [2](#page-13-0) verschwindet (vgl. Abbildung pich identisch desepsion in the  $(\mu \wedge \tau) \neq 0$  im Intervall  $[0, 0]$  incht right dependency

in die Vergangenheit zu verschieben. Die Gültigkeit von ([2.12](#page-13-1)) ist aber  $(3 \text{ v})$ niz mu (nestuned us  $\frac{d}{x} = p$  tim (SI.S) staesgnudeidoers $\mathcal{A}$  neb (nextuele nexture)<br>(  $\mathcal{A}$  ) is mu (31.9) sin(  $\mathcal{A}$  =  $\mathcal{A}$  +  $\mathcal{A}$  +  $\mathcal{A}$  +  $\mathcal{A}$  +  $\mathcal{A}$  +  $\mathcal{A}$  +  $\mathcal{A}$  +  $\sigma$  ns  $\sigma$  ist,  $(\alpha + \beta + \beta)$  in an eine zeitverschopene variante von  $\alpha$  is the variant variant variant variant

• Untersuchen Sie die Lösung der vorigen Aufgabe auf ihr Verhalten für große  $|s|$ ! Für welche Werte von  $\varphi$  verhält sie sich wie  $\frac{1}{s^2}$ , für welche Werte verhält sie sich wie  $\frac{1}{s}$ ? Wie erklären Sie den Unterschied?

Lösung:

 $\mathcal{L}$ mfangswert der Zeit $\mathsf{undiff} \neq 0$  it, d.h. bei "her  $\mathsf{in}$  an  $\mathsf{in}$  menterition".  $\lim_{n \to \infty} \limsup_{n \to \infty} \frac{1}{n}$  also near the states ist genau dan der Fall, wenn der der not der  $\frac{1+z(v+s)}{(\phi)\text{uis }s}+\frac{z^{\prime 1}+z(v+s)}{(\phi)\text{uis }v+(\phi)\text{soo }\varLambda}$  Bunso jəlo a  $\frac{z^s}{s}$  siw dois tlädtev  $\frac{z^{\prime\prime}+z^{\prime\prime}}{s^{\prime\prime}}$ 

• Lösen Sie die Differentialgleichung

$$
f''(t) + f(t) = 0
$$

für allgemeine Anfangswerte  $f(0) = f_0$ ,  $f'(0) = v_0$  mit Hilfe der Laplacetransformation! Lösung:

Korrespondenztabelle die Lösung des Problems:  $f(t) = f_0 \cos(t) + v_0 \sin(t)$ . Daraus folgt sofort mit (2.32) und ([1.13](#page-4-1)) oder mit Hilfe der kleinen  $\frac{1}{2}s^2 + 6s = 6$  )  $\frac{1}{2}a + 6a = 0$ . Deren Lösung ist  $F(s) = \frac{s^2 + 1}{s^2 + 1}$  $1 + \frac{c}{s}$ Die Differentialgleichung übersetzt sich im Bildbereich daher in die Gleichung  $\mathcal{L}(s) = \int_0^{\infty} \frac{1}{s} \int_0^{\infty} \frac{1}{s} \int_0^{\infty} \frac{1}{s} \int_0^{\infty} \frac{1}{s} \int_0^{\infty} \frac{1}{s} \int_0^{\infty} \frac{1}{s} \int_0^{\infty} \frac{1}{s} \int_0^{\infty} \frac{1}{s} \int_0^{\infty} \frac{1}{s} \int_0^{\infty} \frac{1}{s} \int_0^{\infty} \frac{1}{s} \int_0^{\infty} \frac{1}{s} \int_0^{\infty} \frac{1}{s} \int_$ lst  $F$  die Laplacetransformierte von  $f$ , so bestimmt sich die Laplacetransformierte

• Zeigen Sie, dass die Faltung von Zeitfunktionen kommutativ und assoziativ ist, d.h. dass stets

 $f \star q = q \star f$  und  $(f \star q) \star h = f \star (q \star h)$ 

gilt! Es ist erstaunlich einfach! Keine Integration nötig! Lösung:

$$
(1)(\langle 1 \star \delta \rangle \star f) = (1)(\langle 1 \star (\delta \star f) \rangle)
$$
\n
$$
(2)\langle 1 \rangle
$$
\n
$$
(3)\langle 1 \rangle
$$
\n
$$
(4)\langle 1 \rangle
$$
\n
$$
(5)\langle 1 \rangle
$$
\n
$$
(6)\langle 1 \rangle
$$
\n
$$
(7)\langle 1 \rangle
$$
\n
$$
(8)\langle 1 \rangle
$$
\n
$$
(9)\langle 1 \rangle
$$
\n
$$
(1)\langle 1 \rangle
$$
\n
$$
(1)\langle 1 \rangle
$$
\n
$$
(1)\langle 1 \rangle
$$
\n
$$
(1)\langle 1 \rangle
$$
\n
$$
(1)\langle 1 \rangle
$$
\n
$$
(1)\langle 1 \rangle
$$
\n
$$
(1)\langle 1 \rangle
$$
\n
$$
(1)\langle 1 \rangle
$$
\n
$$
(1)\langle 1 \rangle
$$
\n
$$
(1)\langle 1 \rangle
$$
\n
$$
(1)\langle 1 \rangle
$$
\n
$$
(1)\langle 1 \rangle
$$
\n
$$
(1)\langle 1 \rangle
$$
\n
$$
(1)\langle 1 \rangle
$$
\n
$$
(1)\langle 1 \rangle
$$
\n
$$
(1)\langle 1 \rangle
$$
\n
$$
(1)\langle 1 \rangle
$$
\n
$$
(1)\langle 1 \rangle
$$
\n
$$
(1)\langle 1 \rangle
$$
\n
$$
(1)\langle 1 \rangle
$$
\n
$$
(1)\langle 1 \rangle
$$
\n
$$
(1)\langle 1 \rangle
$$
\n
$$
(1)\langle 1 \rangle
$$
\n
$$
(1)\langle 1 \rangle
$$
\n
$$
(1)\langle 1 \rangle
$$
\n
$$
(1)\langle 1 \rangle
$$
\n
$$
(1)\langle 1 \rangle
$$
\n
$$
(1)\langle 1 \rangle
$$
\n
$$
(1)\langle 1 \rangle
$$
\n
$$
(1)\langle 1 \rangle
$$
\n
$$
(1)\langle 1 \rangle
$$
\n
$$
(1)\langle 1 \rangle
$$
\n
$$
(1)\langle 1 \rangle
$$
\n
$$
(1)\langle 1 \rangle
$$
\n
$$
(1
$$

# 5 Anhang: Tabelle der Rechenregeln

Hier eine Tabelle der wichtigsten Rechenregeln für die Laplacetransformation, wobei  $F$  die Laplacetransformierte von  $f$  und  $G$  die Laplacetransformierte von  $g$  ist:

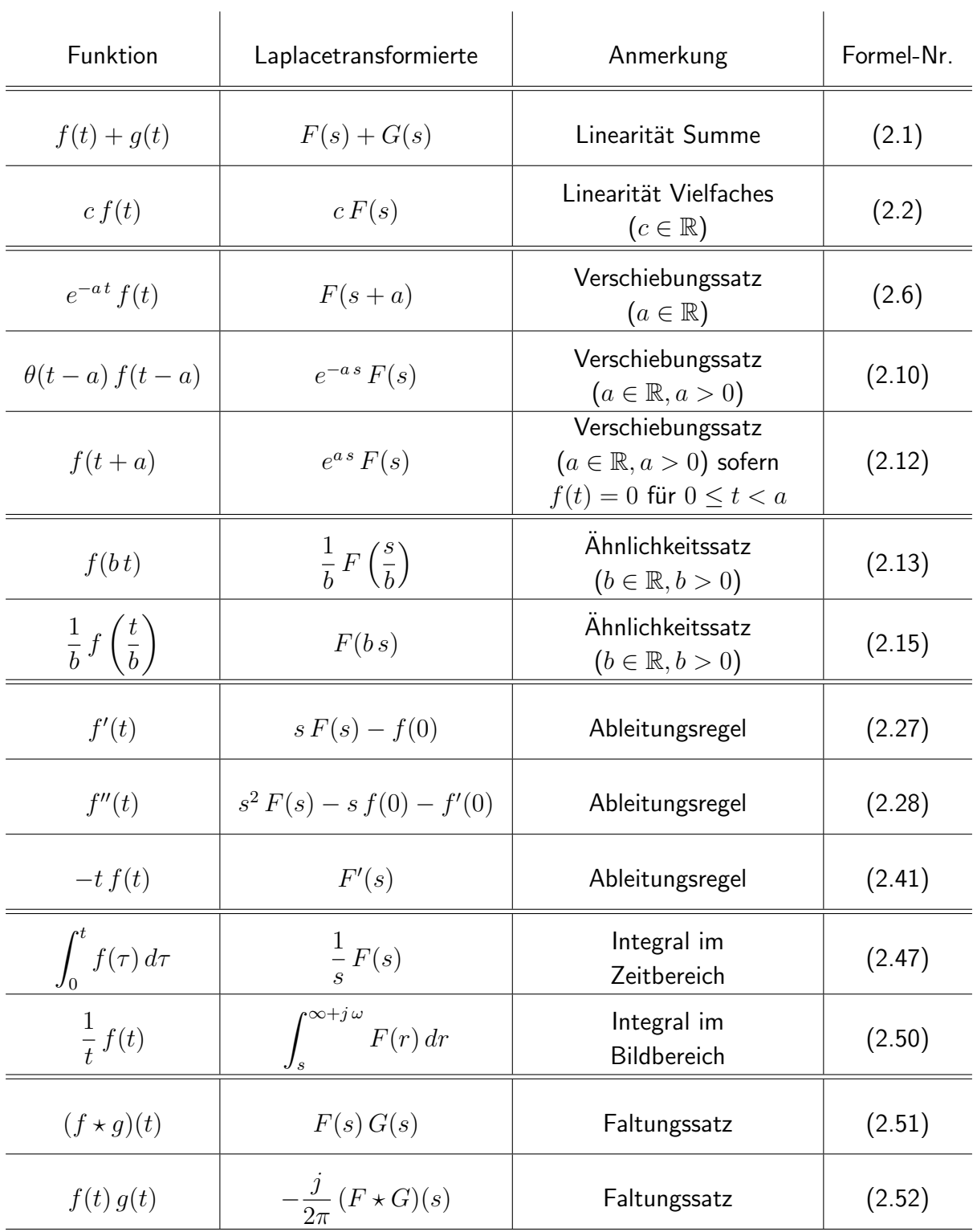

# 6 Anhang: Kleine Korrespondenztabelle

Hier eine Tabelle mit einigen wenigen Korrespondenzen (Funktion, Laplacetransformierte). Eine umfangreichere Korrespondenztabelle finden Sie im Skriptum Laplacetransformation: Beispiele.

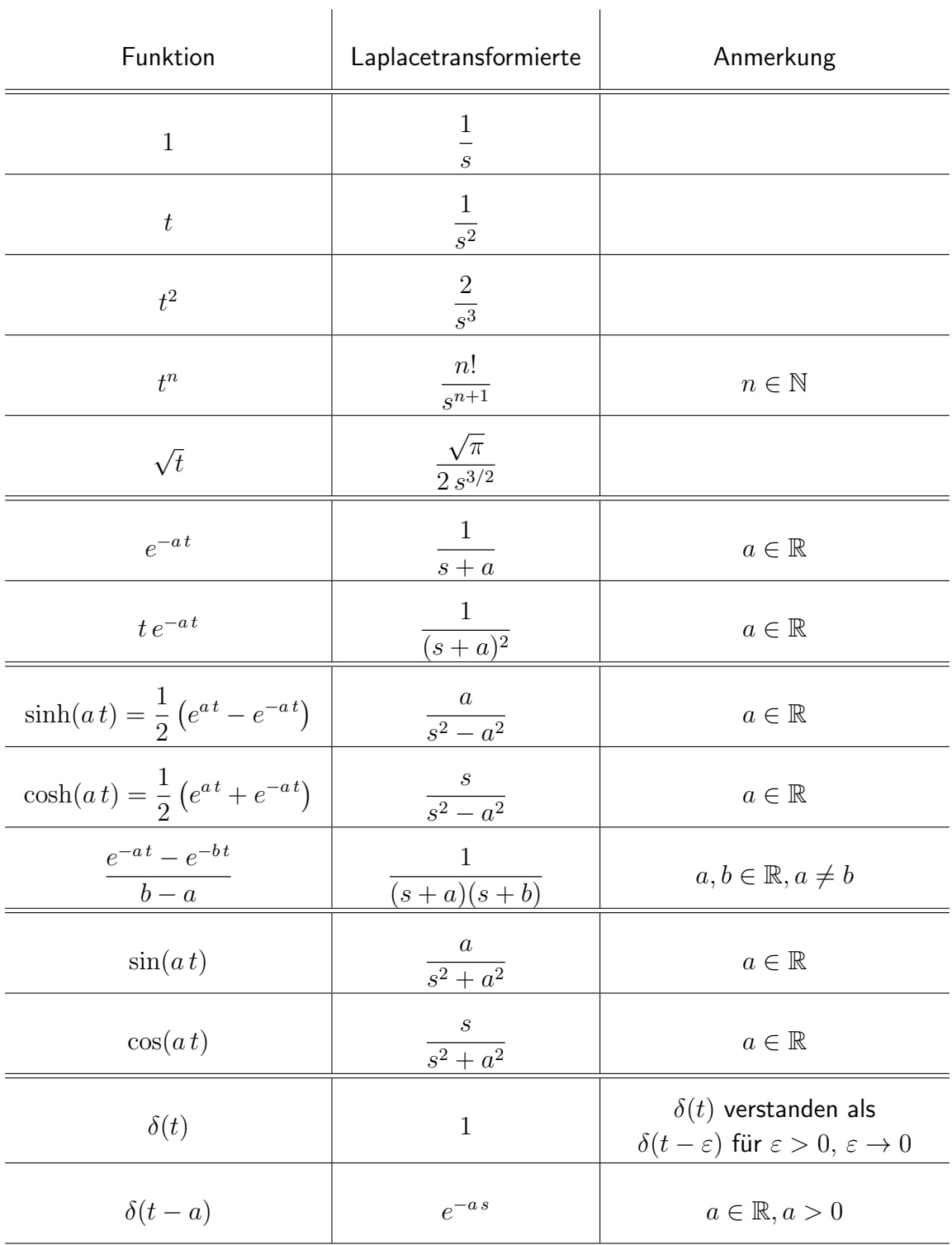

Dieses Skriptum wurde erstellt im Dezember 2018 im Rahmen der Kooperation " [\(http://www.mathe-online.at/projekte/KooperationFHTWSkripten.html\)](http://www.mathe-online.at/projekte/KooperationFHTWSkripten.html) "Skripten für technische Studiengänge" von mathe online [\(http://www.mathe-online.at/\)](http://www.mathe-online.at/) mit der Fachhochschule Technikum Wien

[\(http://www.technikum-wien.at/\)](http://www.technikum-wien.at/). Für Korrekturen danke ich Harald Stockinger. Die Skripten-Seite finden Sie unter [http://www.mathe-online.at/skripten/.](http://www.mathe-online.at/skripten/)

[Kleinere Korrekturen werden laufend vorgenommen. Letzte Anderung: 13.7.2023.] ¨